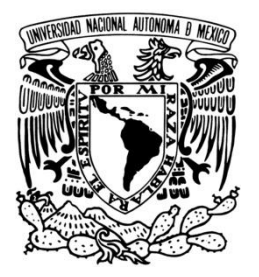

# UNIVERSIDAD NACIONAL AUTÓNOMA DE MÉXICO

FACULTAD DE ECONOMÍA

# LA PROGRAMACIÓN LINEAL COMO HERRAMIENTA EN EL ANÁLISIS ECONÓMICO

T E S I N A

QUE PARA OBTENER EL TÍTULO DE:

LICENCIADO EN ECONOMÍA

P R E S E N T A :

URIEL ANTONIO LOMELÍ CARRILLO

ASESOR MTRO. CARLOS MARTÍNEZ FAGUNDO

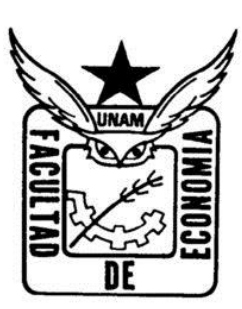

2014

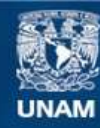

Universidad Nacional Autónoma de México

**UNAM – Dirección General de Bibliotecas Tesis Digitales Restricciones de uso**

### **DERECHOS RESERVADOS © PROHIBIDA SU REPRODUCCIÓN TOTAL O PARCIAL**

Todo el material contenido en esta tesis esta protegido por la Ley Federal del Derecho de Autor (LFDA) de los Estados Unidos Mexicanos (México).

**Biblioteca Central** 

Dirección General de Bibliotecas de la UNAM

El uso de imágenes, fragmentos de videos, y demás material que sea objeto de protección de los derechos de autor, será exclusivamente para fines educativos e informativos y deberá citar la fuente donde la obtuvo mencionando el autor o autores. Cualquier uso distinto como el lucro, reproducción, edición o modificación, será perseguido y sancionado por el respectivo titular de los Derechos de Autor.

Mercedes Etienne

A

Agradecimientos

A mis padres que me apoyan siempre, Delia Carrillo y Félix Lomelí. Gracias por ayudarme a cumplir metas.

A la Universidad Nacional Autónoma de México y a la Facultad de Economía porque en sus espacios encontré conocimiento, diversión y grandes personas.

A los profesores y sus cursos que me formaron como universitario y estudiante.

A mis amigos de aquí y de allá. De todos he aprendido.

A Lesli Aldana por ser cool.

Y a cualquiera que lea estás páginas y las aproveche.

## $C$  O N T E N I D O

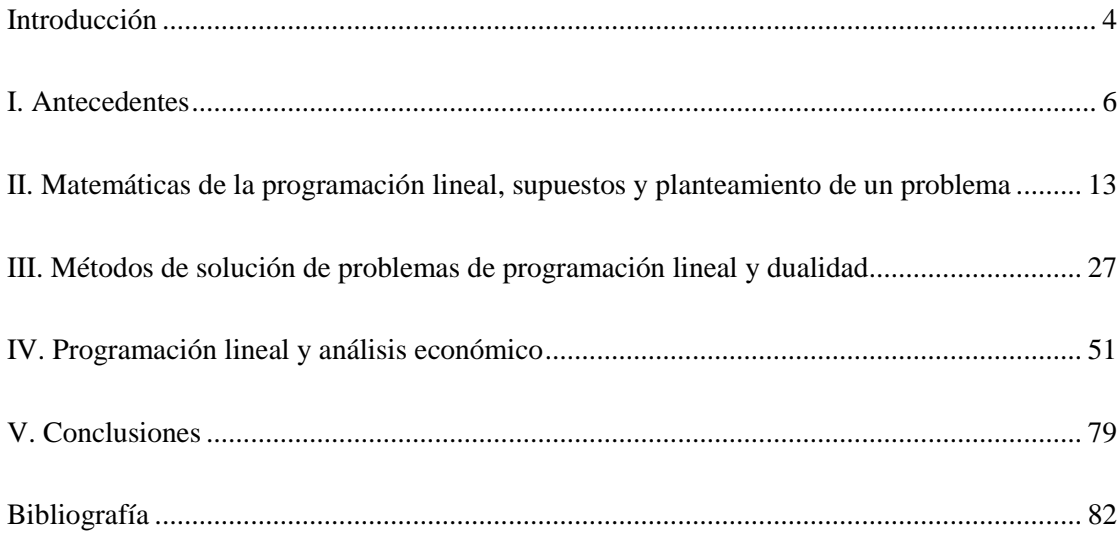

#### **Introducción**

Las páginas que se presentan a continuación tienen como principal propósito presentar a todo aquel que lo desee, una exposición de la programación lineal como una técnica y método de análisis en la investigación económica. Como el perfil del autor lo predispone, el enfoque se presenta decantado hacia la ciencia económica a través de ejemplos en este campo de la ciencia.

Dividido en cuatro apartados este trabajo presenta en primera instancia, una parte de la historia de la programación lineal. Los autores que han intervenido en su concepción y utilización, sobre todo desde el siglo XX. El interés de aquellos que formularon los problemas clásicos de programación lineal y su eventual adaptación a muchas otras circunstancias que suelen presentarse en la investigación económica.

La herramienta de la programación lineal en el análisis económico conlleva a la utilización de supuestos y herramientas matemáticas para su adecuado uso como técnica para explicar la realidad o cualquier fenómeno que interese al economista, aunque claro, sin ser única o propia de ésta ciencia. El segundo apartado se forma así con una explicación de conceptos matemáticos que ayudan al entendimiento formal y a su eventual aplicación práctica sustentada en algunos supuestos y considerando una no exclusiva forma de modelar los problemas de índole económica. Se cierra este apartado con la exposición del modelo general de programación lineal.

El tercer apartado trata de los métodos de la programación lineal para resolver los problemas que se puedan plantear durante una investigación. La utilización de un método apropiado siempre dependerá del problema mismo. Y el problema está sujeto, tanto a la realidad física de éste, como a la ideología o posición del investigador que redacta el problema. Así mismo se presenta como método, el uso de un software que facilita la resolución de los problemas de programación lineal, sin que este sea un método original, sino más bien, una presentación diferente y apoyada por la

computadora, del método simplex. Este último, el método preferencial de la programación lineal.

El cuarto apartado concentra el esfuerzo en la programación lineal exclusivamente en sus aplicaciones sobre el campo de la ciencia económica. Primero con una cuestión llamada dualidad y posteriormente con la presentación de problemas clásicos y modelos frecuentes en la economía. La intención de dar a conocer estos modelos, estriba en que resulte en una motivación a utilizar la programación lineal de manera más libre. Lo que quiere decir, que se aprecie el potencial que tiene al ser tan aplicable a diferentes formulaciones en economía.

Finalmente las conclusiones cierran el trabajo con la propuesta del autor sobre la forma de concebir y modelar un problema de programación lineal, así como también se incluyen las limitantes que se pueden encontrar al usar la técnica.

Como se mencionó, la exposición que se presenta a continuación de la programación lineal, tiene en presentarla como una herramienta útil y de amplia aplicación si se conocen sus fundamentos y motivos. Esto puede llevar al investigador a respuestas que sean las mejores.

#### **I. Antecedentes**

#### **§ La historia**

Ocurre siempre que una economía tiene a su disposición cantidades dadas de factores de la producción y cierto número de tareas a las que se pueden destinar dichos factores. Los primeros se asignan a los segundos de diferentes maneras y con diferentes resultados. El problema de la asignación de factores y sus productos, es decir, la *distribución*, es uno de los principales problemas que se plantean en economía. Desde la década de los cincuenta (aunque existen trabajos previos, como los de [Leonid](http://es.wikipedia.org/wiki/Leonid_Kantor%C3%B3vich) [Kantorovich](http://es.wikipedia.org/wiki/Leonid_Kantor%C3%B3vich) en la URSS o John Von Neuman en los Estados Unidos), se desarrollaron los métodos de análisis que dependen fundamentalmente de las características lineales de los problemas económicos, estos métodos son, el análisis del input-output, la teoría de juegos y la programación lineal. Vassily Leontief, Von Neumann y George Dantzig, fueron respectivamente, quienes sentaron las bases para cada uno de los métodos enunciados. El desarrollo del presente trabajo se centrará en el método de análisis de la programación lineal (PL). La PL es una teoría matemática desarrollada en el siglo XX. Los matemáticos que han intervenido en la creación y desarrollo de la PL han sido Leonid Vitalevich Kantorovitch, quien en 1939 publica una monografía titulada *Métodos matemáticos de organización y planificación de la producción*, Tjalling Charles Koopmans, que junto con el anterior estudiaron entre 1941 y 1942 el conocido problema del transporte. Ambos recibieron el premio Nobel de Economía en 1975. George Joseph Stigler, quien en 1945 planteó el problema del régimen alimenticio óptimo, conocido ahora como el problema de la dieta. George Bernard Dantzig, quien formuló en 1947 el enunciado general al que se reduce cualquier problema de PL y autor del método simplex para la resolución de problemas, y John von Neumann, quien en 1947 relacionó los problemas de PL con la teoría de matrices.

Los fundamentos matemáticos de la PL se deben al matemático estadounidense de origen húngaro John Von Neuman (1903-1957), quien en 1928 publicó su famoso trabajo, *Teoría de Juegos*. En 1947 conjetura la equivalencia de los problemas de programación lineal y la teoría de matrices desarrollada en sus trabajos. La influencia de este respetado matemático, discípulo de David Hilbert en Gotinga y desde 1930, catedrático de la Universidad de Princeton de Estados Unidos, hace que otros investigadores se interesaran paulatinamente por el desarrollo riguroso de esta disciplina.

En lo más profundo de la historia de la PL podemos encontrar la semilla de ésta técnica en los siglos XVII y XVIII. Grandes matemáticos como Newton, Leibniz, Bernouilli y sobre todo, Lagrange, que tanto habían contribuido al desarrollo del cálculo infinitesimal, se ocuparon de obtener máximos y mínimos condicionados de determinadas funciones. Posteriormente el matemático francés Jean Baptiste-Joseph Fourier (1768-1830) fue el primero en intuir, aunque de forma imprecisa, los métodos de lo que actualmente llamamos programación lineal y la potencialidad que de ellos se deriva. Si exceptuamos al matemático Gaspar Monge (1746-1818), quien en 1776 se interesó por problemas de este género, debemos remontarnos al año 1939 para encontrar nuevos estudios relacionados con los métodos de la actual PL. Es durante este año cuando el matemático ruso Leonid Kantorovitch publica una extensa monografía titulada, *Métodos matemáticos de organización y planificación de la producción,* en la que por primera vez se hace corresponder a una extensa gama de problemas una teoría matemática precisa y bien definida, la programación lineal. En 1941-1942 se formula por vez primera el problema de transporte, estudiado independientemente por Koopmans y Kantorovitch, razón por la cual se suele conocer con el nombre de problema de Koopmans-Kantorovitch*.* Tres años más tarde, Stigler plantea otro problema particular conocido con el nombre de régimen alimenticio óptimo.

En los años posteriores al comienzo de la Segunda Guerra Mundial, en Estados Unidos se asumió que la eficaz coordinación de todas las energías y recursos de la nación, era un problema de tal complejidad, que su resolución y simplificación pasaba necesariamente por los modelos de optimización que resuelve la PL. Y ya que se desarrollaron las técnicas de computación y computadoras, estos instrumentos harían posible la resolución y simplificación de los problemas que se estaban gestando.

El ejemplo original de G. B. Dantzig de la búsqueda de la mejor asignación de 70 personas a 70 puestos de trabajo es un ejemplo de la utilidad de la PL. La potencia de la computación necesaria para examinar todas las permutaciones a fin de seleccionar la mejor asignación es inmensa (factorial de 70, 70!). Sin embargo, toma sólo un momento encontrar la solución óptima mediante el planteamiento del problema como un problema de PL y la aplicación del algoritmo simplex. La teoría de la programación lineal reduce drásticamente el número de posibles soluciones óptimas que deben ser revisadas. En 1947, Dantzig formula, en términos matemáticos, el enunciado estándar al que cabe reducir todo problema de programación lineal. Él, junto con una serie de investigadores del *United States Departament of Air Force*, formarían el grupo SCOOP *(Scientific Computation of Optimum Programs)*. Una de las primeras aplicaciones de los estudios del grupo SCOOP fue el puente aéreo de Berlín. A mediados de 1948, entre la URSS y las potencias aliadas, principalmente Inglaterra y Estados Unidos, la URSS bloqueó las comunicaciones terrestres desde las zonas alemanas en poder de los aliados con la ciudad de Berlín, iniciando el bloqueo de éste. A los aliados se les plantearon dos posibilidades, o bien romper el bloqueo terrestre por la fuerza, o bien llegar a Berlín por el aire. Se adoptó la decisión de programar una demostración técnica del poder aéreo estadounidense, a tal efecto, se organizó un gigantesco puente aéreo para abastecer la ciudad. En diciembre de 1948 se estaban transportando 4 500 toneladas diarias, en marzo de 1949, se llegó a las 8 000 toneladas, tanto como se transportaba por carretera y ferrocarril antes del corte de las comunicaciones. En la planificación de los suministros se utilizó la programación lineal. Para el 12 de mayo de 1949, los soviéticos levantaron el bloqueo. Finalmente, se continuó con infinidad de aplicaciones de tipo preferentemente militar.

Hacia 1950 se constituyen, principalmente en Estados Unidos, distintos grupos de estudio para ir desarrollando las diferentes ramificaciones de la programación lineal. Podemos nombrar, entre otros, la Rand Corporation, con Dantzig, Orchard-Hays, Ford, Fulkerson y Gale, el departamento de Matemáticas de la Universidad de Princeton, con Tucker y Kuhn, así como la Escuela Graduada de Administración Industrial, dependiente del Carnegie Institute of Technology, con Charnes y Cooper.

#### **§ La programación lineal**

La herramienta de la PL tiene un amplio espectro de posibilidades de aplicación. La optimización, también denominada programación matemática, sirve para encontrar la respuesta que proporciona el mejor resultado, la que proporciona mayores ganancias, mayor producción o utilidad, o la que logra el menor costo, desperdicio o malestar. Los problemas de optimización generalmente se clasifican en lineales y no lineales, según las relaciones del problema sean lineales con respecto a las variables. La programación matemática, en general, aborda el problema de determinar asignaciones óptimas de recursos limitados para cumplir un objetivo dado. El objetivo debe representar la meta del tomador de decisiones. La PL es un procedimiento matemático para determinar la asignación óptima de recursos escasos. Un procedimiento que encuentra su aplicación práctica en casi todas las facetas de los negocios, desde la publicidad hasta la planificación de la producción, problemas de transporte, distribución y planificación global de la producción son los objetos más comunes del análisis de la PL. Hoy en día, esta herramienta se aplica con éxito a problemas de presupuestos de capital, diseño de dietas, conservación de recursos, juegos de estrategias, predicción de crecimiento económico y sistemas de transporte.

Expresado brevemente, el tipo más común de aplicación abarca el problema general de asignar recursos limitados entre actividades competitivas de la mejor manera posible, es decir, en forma óptima. Este problema de asignación puede surgir cuando debe elegirse el nivel de ciertas actividades que compiten por recursos escasos para realizarlas. La variedad de situaciones a las que se puede aplicar esta descripción es sin duda muy grande y va desde la asignación de instalaciones productivas a los productos, hasta la asignación de los recursos nacionales a las necesidades de un país; desde la planeación agrícola, hasta el diseño de una terapia de radiación. No obstante, el ingrediente común de todas estas situaciones es la necesidad de asignar recursos a las actividades como se menciona al principio.

Seleccionar una alternativa incluye satisfacer varios criterios al mismo tiempo. Por ejemplo, cuando se compra una pieza de pan se tiene el criterio de frescura, tamaño, tipo (blanco, integral u otro), costo, etc. Se puede ir un paso más adelante y dividir estos criterios en dos categorías: restricciones y objetivo. Las restricciones son las condiciones que debe satisfacer una solución que está bajo consideración. Si más de una alternativa satisface todas las restricciones, el objetivo se usa para seleccionar entre todas las alternativas factibles. Si varias marcas satisfacen estas restricciones, puede aplicarse el objetivo de un costo mínimo y escoger las más barata.

Existen muchos problemas administrativos que se ajustan a este molde de tratar de minimizar o maximizar un objetivo que está sujeto a una lista de restricciones. Como ejemplos se pueden mencionar a un inversionista que trata de maximizar el rendimiento sobre los fondos invertidos pero las posibles inversiones están restringidas por las leyes y las políticas bancarias, o un hospital que debe planear que las comidas para los pacientes satisfagan ciertas restricciones sobre sabor, contenido calórico, tipo y variedad, al mismo tiempo que se trata de minimizar el costo; o que tal una empresa manufacturera, al planear la producción futura, busca un costo mínimo y que al mismo tiempo cumpla restricciones sobre la demanda del producto, la capacidad de producción, los inventarios, el nivel de empleados y la tecnología. La PL se ha aplicado con éxito a estos y otros problemas del quehacer del hombre en la economía.

La PL abarca los métodos de solución de una gran variedad de problemas de ésta naturaleza presentes en el análisis económico: se tiene una cantidad que es una función lineal de cierto número de variables, se requiere, a su vez, que estas variables satisfagan un sistema de igualdades y desigualdades lineales. Es necesario hallar aquellos valores no negativos de las variables que hagan máxima, o bien mínima, a la cantidad dada (esto debido a la condición de no negatividad que se expondrá más adelante). La PL es una técnica que utiliza un modelo matemático para describir el problema.

Cualquier problema de PL consta de una función objetivo y un conjunto de restricciones. En la mayoría de los casos, las restricciones provienen del entorno en el cual se trabaja para lograr el objetivo. Para la mayoría de los problemas de PL, podemos decir que existen dos tipos importantes de objetos: en primer lugar, los recursos limitados, tales como terrenos, capacidad de planta, o tamaño de la fuerza de ventas; en segundo lugar, las actividades, tales como producir acero con bajo contenido de carbono y producir acero con alto contenido de carbono. Cada actividad consume o probablemente contribuye con cantidades adicionales de recursos. Debe haber una función objetivo, es decir, una manera de discriminar una mala de una buena o una mejor decisión. El problema es determinar la mejor combinación de niveles de actividades que no utilice más recursos de los disponibles.

Ahora lo que se necesita es un conjunto de ecuaciones que incluya las incógnitas y una función que permita evaluarlas, esas ecuaciones constituirán el modelo para propósitos de la PL. Las ecuaciones toman la forma de restricciones, o sea, que ponen un límite a lo que puede hacerse, las limitaciones de la realidad económica. Estás restricciones indican la extensión en que los recursos limitan su libertad para tomar diferentes decisiones.

Las incógnitas en las ecuaciones de restricción serán típicamente las variables sobre las que se tiene control en el sentido de que están determinadas por situaciones particulares, por ejemplo, en un problema de producción, las variables serían los artículos que deben producirse, mientras que la función objetivo será aquella que evalúa las incógnitas, es simplemente una ecuación que asigna un valor a cada una de las variables.

Antes de continuar, cabe hacer dos anotaciones sobre ésta técnica. La primera es que la PL hace lo que muchos métodos matemáticos para resolver problemas, el primer paso es elaborar un modelo del problema por resolver. Esto presenta el inconveniente de que dicho modelo puede no representar la situación económica con precisión total y son tan sólo aproximaciones de la realidad. Si ahora, el modelo usado es considerablemente

diferente a la realidad, la solución a la que se llegue será de muy poco valor. La PL es una técnica que se usa para obtener una solución óptima de un sistema de ecuaciones. Cuando hay tantas ecuaciones lineales como incógnitas es posible llegar a una solución única del sistema, o en aquellos dónde haya más incógnitas que ecuaciones habrá un infinito número de soluciones.

La segunda es que en el campo de la economía las soluciones que podemos obtener con el empleo de la PL, por ejemplo, cuando tengamos solución a un problema de maximización de utilidades, son aplicables en el corto plazo, debido a la hipótesis de linealidad y al énfasis puesto sobre los factores fijos de la producción en las restricciones. En este sentido, la PL es semejante a los modelos económicos clásicos, en los cuales las utilidades se maximizan suponiendo un nivel dado de inversiones. Ésta necesidad de trabajar con niveles dados de recursos fijos significa que la solución típica de PL está confinada a problemas de corto plazo, lo que nos muestra una naturaleza estática del modelo, ya que se supone que las instalaciones disponibles para la producción son fijas y no toman en cuenta la posibilidad de efectuar cambios (Frazer, 1972: 18).

### **II. Matemáticas de la programación lineal, supuestos y planteamiento de un problema**

Para que la PL se convierta en una gran herramienta del análisis económico es necesario tener a la mano el conocimiento de varios conceptos desarrollados en el álgebra lineal y que sirven para la construcción formal de la PL. A manera de recordatorio, serán necesarios conceptos como el de campo, espacio vectorial, matrices, convexidad en los conjuntos, y sistemas de ecuaciones simultáneas.

#### **§ Campo y espacio**

Denotamos por  $\mathbb R$  el conjunto de todos los números reales y  $\mathbb C$  el conjunto de todos los números complejos y x es elemento de  $\mathbb{R}$  o, lo que es igual, x es un número real.  $\mathbb{R}^n$  es el conjunto de las *n*-uplas de números reales, de esta forma *x* es una *n*-upla de números reales. Para simplificar más la notación, diremos que *x* es elemento de un conjunto *S*, podemos expresarlo como  $x \in S$ . Ahora si *S* y *S*' son dos conjuntos y si cada elemento de *S*' es un elemento de *S*, entonces decimos que *S*' es un subconjunto de *S* [lo anterior no excluye la posibilidad de que  $S = S'$ . Sea **K** un subconjunto de  $\mathbb{C}$ , diremos que **K** es un *campo* si satisface las siguientes condiciones:

- i. Si *x*, *y*, son elementos de **K**, entonces  $x + y y xy$  son también elementos de **K**.
- ii. Si  $x \in K$ , entonces  $-x$  es un elemento de **K**. Si además  $x \neq 0$ , entonces  $x^{-1}$ también es un elemento de **K**.
- iii. Los elementos 0 y 1 son elementos de **K**.

De esta forma tanto el conjunto de los números reales,  $\mathbb{R}$ , como el conjunto de los números complejos,  $\mathbb{C}$ , satisfacen las condiciones anteriores, de ahí que ambos sean campos. No sucede así, por ejemplo con el conjunto de los números enteros,  $\mathbb{Z}$ .

Un espacio vectorial *V* sobre **K** (**K** es un *campo*, ya sea  $\mathbb{R}$  o  $\mathbb{C}$ ) es un conjunto de objetos que se pueden sumar y que se pueden multiplicar por elementos de **K** (llamados números o escalares), de tal manera que la suma de dos elementos de *V* es, de nuevo, un elemento de *V*, el producto de un elemento de *V* por un elemento de **K** es un elemento de *V* y, además, se satisfacen las siguientes propiedades:

I. Siendo *u, v, w* elementos de *V*, se tiene que,

$$
(u + v) + w = u + (v + w)
$$

- II. Existe un elemento de *V*, denotado por 0, tal que,  $0 + u = u + 0 = u$ para todos los elemento de *V*.
- III. Dado un elemento *u* de *V*, el elemento –*u* en *V* es tal que,  $u + (-u) = 0$
- IV. Para todos los elementos *u*, *v* de *V* se tiene que,  $u + v = v + u$
- V. Si *c* es un número, entonces,  $c(u + v) = cu + cv$
- VI. Si *a* y *b* son números, entonces,  $(a + b)v = av + bv$
- VII. Si *a y b* son números, entonces,  $(ab)v = a(bv)$
- VIII. Para todos los elementos *u* de *V* se tiene que,  $1 * u = u$  (en donde 1 es el número uno).

Se acostumbra llamar vectores a los elementos de un espacio vectorial arbitrario como el anterior.

#### **§ Conjunto convexo**

Sea *S* un conjunto  $\neq \emptyset$ . Se dice que *S* es convexo si  $\forall x_1, x_2 \in S$   $\forall \forall \lambda \in$ [0,1], siempre se cumple que:  $\lambda x_1 + (1 - \lambda)x_2 \in S \Rightarrow S$  es convexo. Por ejemplo los conjuntos,  $S_1 = \{x_1\}$ ,  $S_2 = \emptyset$ ,  $S_3 = \mathbb{R}^2$ .

Ahora bien, sea  $S = \{x_1, x_2, x_3, ..., x_n\}$  un conjunto convexo. Si  $\forall \lambda_i \in \mathbb{R}$ ;  $u =$  $\lambda_1 x_1 + \lambda_2 x_2 + \cdots + \lambda_n x_n$ , entonces es una combinación lineal afín. Si  $\forall \lambda_i \geq 0; u =$  $\sum_{i=1}^{n} \lambda_i x_i$ , es una combinación lineal no negativa, y si,  $\forall \lambda_i \geq 0$ ;  $\sum_{i=1}^{n} \lambda_i = 1$ ;  $\sum_{i=1}^{n} \lambda_i x_i$ , es una combinación lineal convexa.

Sea  $S \neq \emptyset$  convexo que contiene a *v*, si *v* no puede escribirse como  $v \neq \lambda x_1 + \lambda y_2$  $(1 - \lambda)x_2 \forall \lambda \in [0,1]; x_1, x_2 \in S$ , entonces *v* es un vértice de *S*. Si todos los puntos sobre la frontera de un conjunto convexo son vértices, entonces el conjunto es estrictamente convexo.

Un hiperplano (*H*) es una ecuación lineal en el espacio  $\mathbb{R}^n$ .

 $H = \{x \in \mathbb{R}^n | a^T x = c\}$  es un conjunto convexo. En  $\mathbb{R}^2$  todo *H* define dos semiespacios.

Politopo, es la región que se obtiene de la intersección de dos semiespacios cerrados. Poliedro convexo o cierre convexo, es un politopo acotado. Simplejo, es un cierre convexo con *n*+1 vértices. Hiperplano soporte. Sea  $S \neq \emptyset$  convexo que contiene a  $\bar{x}$  sobre su frontera. Si existe un hiplerplano *H* que también contiene a *x*, tal que, todos los demás puntos de *S* se encuentren en un semiespacio cerrado de *H*, entonces *H* es un hiperplano soporte. La función objetivo es un hiperplano soporte.

Recordemos que una combinación lineal, siendo *V* un espacio vectorial arbitrario y sean *v1*, . . . ,*v<sup>n</sup>* elementos de *V*, siendo *x1*, . . . , *x<sup>n</sup>* números, de *v1*, . . . ,*v<sup>n</sup>* será una expresión de tipo  $x_1v_1 + \ldots + x_nv_n$ . El conjunto de todas la combinaciones lineales de  $v_1$ , *. . . ,v<sup>n</sup>* es un subespacio de *V*.

#### **§ Transformaciones**

Una transformación (o a veces llamada también aplicación o proyección) es una generalización del término de función. Una transformación del conjunto *S* en el conjunto *S'* es una asociación que adjunta a todo elemento de *S* un elemento de *S'*. En lugar de decir que F es una transformación de *S* en *S'*, se escribe mediante la notación  $F: S \rightarrow S'$ .

La noción de función con la que ya contamos gracias a cursos anteriores de matemáticas nos permite avanzar. No es necesario que *x* e *y* sean variables, también pueden ser vectores, podríamos decir entonces, que un vector *y* es función de un vector *x*, e incluso, no hay necesidad de que los vectores *x* e *y* pertenezcan al mismo espacio

vectorial, esto es, que tengan el mismo número de componentes. Considerando que tenemos una regla que asocia a cada vector de  $\mathbb{R}^n$  un vector de  $\mathbb{R}^m$ , entonces podemos escribir también,  $y = f(x)$ , siendo *x* y *y*, vectores. *x* representará un vector en el espacio de *n* dimensiones y, *y* representará un vector en el espacio de *m* dimensiones, por lo tanto, la función *f* es una transformación o aplicación de  $\mathbb{R}^n$  en  $\mathbb{R}^m$ . Conocer los componente del vector *x* determina todos los componentes del vector *y*. Así, la notación  $y = f(x)$  expresa *m* funciones diferentes, cada una de las cuales tiene *n* variables.

Si  $T: S \rightarrow S'$  es una transformación y si *u* es elemento de *S*, denotamos por o por Tu al elemento de *S'* asociado a *u* por T. Entonces,  $T(u)$  es el valor de T en *u*, o también que es la imagen de *u* bajo  $T$ . El conjunto de todos los elementos  $T(u)$ , cuando *u* varía sobre todos los elementos de *S*, se conoce como imagen de *T*.

Ahora, una transformación  $T(x)$  de  $\mathbb{R}^n$  en  $\mathbb{R}^m$  es una transformación lineal si tiene las dos propiedades siguientes:  $T(ax) = aT(x)yT(u + v) = T(u) + T(v)$ para todo escalar *a* y todos los vectores *u*, *v* y *x* de  $\mathbb{R}^n$ . Si  $T: S \rightarrow S'$  es una transformación, se dice que *T* es *inyectiva* si y siempre que  $x, y \in S$  y  $x \neq y$ , entonces  $T(x) \neq T(y)$ , lo que quiere decir es que *T* adquiere valores diferentes en elementos distintos de *S*; y diremos que *T* es *sobreyectiva* si la imagen de *T* es todo *S'*. Finalmente, una transformación lineal se llama 1:1 [uno a uno, o unívoca] si no hay ningún vector *y* que sea la imagen de más de un vector *x*, es decir, si  $T(u) = T(v)$  implica  $u = v$ . Si  $y =$  $T(u)$  y T es 1:1, entonces, si se nos da el vector y, podemos llegar a conocer el vector x del cual procede [conocer cuál es el padre de *y*].

#### **§ Matrices**

Una matriz es una disposición rectangular de números [aunque no estrictamente sólo de números]. Cada número que aparece en una matriz se denomina elemento. La expresión general de una matriz de *m* filas y *n* columnas se escribe mediante una notación de doble subíndice  $(mxn)$ . Una matriz con una fila o una columna se denomina, generalmente, como un vector fila o un vector columna. Las matrices se

simbolizan frecuentemente mediante una sola letra (**A**) o dando el elemento típico entre corchetes  $[a_{ij}]$ . Una matriz con igual cantidad de filas como de columnas se dice que es cuadrada.

Toda transformación lineal de  $\mathbb{R}^n$  a  $\mathbb{R}^m$  está asociada con una matriz de  $m \times n$ , y toda matriz *m* x *n* representa una transformación lineal de  $\mathbb{R}^n$ a  $\mathbb{R}^m$ . A la transformación lineal más simple de  $\mathbb{R}^n$  sobre sí misma, o sea la que transforma cualquier *x* sobre sí mismo; es decir  $T(x) = x$ , se llama transformación de identidad, y la matriz correspondiente a esta simple transformación de  $\mathbb{R}^3$ en  $\mathbb{R}^3$ es la matriz;

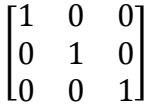

Llamada matriz identidad y que se designa usualmente por *I* o *I***n**. Es una matriz cuadrada puesto que transforma un espacio vectorial sobre sí mismo. Si representamos la transformación de identidad por *I* y la transformación correspondiente a **A** por *T*, tenemos  $I(x) = x$ ; de aquí que  $TI(x) = T(x)$  y  $IT(x) = T(x)$ . Tenemos que  $IT = TI = T$  como transformaciones lineales. Multiplicar una matriz por *I* nos da justamente la matriz original. La matriz identidad hace lo mismo, en la multiplicación de matrices, que el número 1 en la multiplicación de números.

Siendo **A** una matriz cuadrada, habrá una matriz cuadrada **B** que tenga la propiedad de que  $BA = AB = I$ . En este caso se dice que **B** es el inverso de **A**, y se representa como  $A^{-1}$ , así  $AA^{-1} = A^{-1}A = I$ , en sentido opuesto A es el inverso de  $A^{-1}$ . Las matrices inversas desempeñan casi el mismo papel que los recíprocos de los números.

#### **§ Ecuaciones simultáneas**

Un sistema de *n* ecuaciones lineales con *n* incógnitas puede ponerse de la siguiente forma:

 

Las *a* y *b* son números dados; el problema consiste en hallar un conjunto de números  $x_i$  que satisfagan todas las ecuaciones. Siendo **A** la matriz  $[a_{ij}]$ , *x* el vector

$$
\text{column}\begin{bmatrix} x_1 \\ \vdots \\ x_n \end{bmatrix} \text{ y } b \text{ el vector columna} \begin{bmatrix} b_1 \\ \vdots \\ b_n \end{bmatrix} \text{tenemos sencillamente, } \mathbf{A}x = b. \text{ La solution}
$$

puede encontrarse a través de la eliminación de incógnitas. En el sistema de ecuaciones  $Ax = b$ ; A representa una transformación lineal **T**. Las ecuaciones nos dicen que *x* es un vector que se transforma o proyecta por **T** al vector *b,* y queremos saber que vector *x* es transformado por **T** en *b*. Puede no haber ningún vector *x* (las ecuaciones no tienen solución), puede haber exactamente uno (solución única), y puede haber muchos vectores (muchas soluciones). Si la transformación **T** es uno a uno, o lo que es lo mismo, unívoca, es decir, si **T** y **A** son no singulares (transformación en  $\mathbb{R}^n$  uno a uno), entonces *b* tiene en efecto un padre que se puede identificar por la transformación inversa como **T**<sup>-1</sup>(*b*). Entonces  $x = \mathbf{T}^{-1}(b)$  satisface la ecuación **T**[**T**<sup>-1</sup>(*b*)] = *b*. En términos matriciales,  $x = A^{-1}b$ ; y al sustituirlo en las ecuaciones dadas comprobamos que es la solución buscada:  $A^{-1}Ab = Ib = b$  o de manera similar, de las ecuaciones  $Ax = b$ , pre multiplicando ambos miembros por  $A^{-1}$  obtenemos:  $A^{-1}Ax = Ix = x = A^{-1}b$  que es la solución buscada. Si conocemos  $A^{-1}$  entonces podemos resolver cualquier sistema de ecuaciones  $A x = b$ , es decir, cualquier sistema cuya matriz de coeficientes sea A, lo que quiere decir que podemos resolver el sistema fácilmente para *b* variables.

#### **§ Supuestos**

Dado que una solución a los problemas de PL se relaciona con la necesidad de encontrar los puntos de una región en los cuales alguna función alcanza un valor máximo o mínimo, resulta natural preguntarnos, ¿por qué no usar los métodos clásicos del cálculo para hallar los valores extremos? La respuesta es que estos métodos clásicos requieren la existencia de derivadas parciales en los puntos donde se alcanzan los valores extremos. Una función lineal alcanza su valor extremo en la frontera de la región de definición, y allí no existen derivadas parciales. Este hecho fue precisamente el que motivó la creación de nuevos métodos para abordar los problemas relacionados con valores extremos y la programación lineal es uno de estos métodos (Barsov, 1976: 11).

La técnica empleada para resolver problemas de programación lineal impone varias restricciones al modelo que puede construirse. El modelo de PL está formado por tres elementos básicos: las *variables de decisión* que tratamos de determinar, la *función objetivo* que tratamos de optimizar y las *restricciones* que necesitamos satisfacer. A su vez, la programación se basa en ciertos supuestos que deben tomarse en cuenta cuando se quiere utilizar la PL como parte del análisis económico.

*1. Divisibilidad: Todas las variables pueden asumir cualquier valor real.*

*Si las variables sólo tienen sentido en el caso de tomar valores discretos pero tomar un valor real elevado en la solución óptima, es aceptable considerarlas como continuas y redondear su valor.* 

Muchas actividades en el mundo real pueden variar de forma continua, es decir son divisibles infinitamente. Por ejemplo, la cantidad de hidrocarburos quemados por hora puede ajustarse a cualquier valor dentro de unos límites razonables. Sin embargo, hay actividades reales que sólo pueden tomar valores enteros, como el número de viajes de hidrocarburos necesarios para trasladar cierta carga de un lugar a otro o el número de equipos informáticos que debe adquirir una empresa.

Si la actividad real no es divisible de forma infinita, pero el nivel normal de actividad es un número grande, las condiciones de divisibilidad pueden servir como una aproximación conveniente. En general, esto significa que el valor de la solución es de decenas o mayor. Los valores fraccionarios tan sólo se redondean al entero más cercano. Por el contrario, si el nivel normal de actividad es relativamente pequeño, se puede recurrir a otra técnica, como la programación entera.

*2. Condiciones de no negatividad: Todas las variables son no negativas.*

Si  $X_i \leq 0 \rightarrow$  Sustituir en el modelo  $X_i$  por  ${X'}_i = -X_i$ ;

Si  $X_i$  no restringida en signo  $\rightarrow$  Indicar que  $X_i = X_i$ 1 –  $X_i$ 2;  $X_i$ 1,  $X_i$ 2  $\geq 0$  Sustituir en el modelo  $X_i$  por  $(X_i 1 - X_i 2)$ 

La hipótesis refleja la naturaleza de la mayoría de las actividades del mundo real, donde rara vez tiene sentido, dentro de nuestro contexto económico, hablar de niveles negativos de actividad. Sin embargo, esta consideración no significa una pérdida de generalidad. Cualquier número (positivo, cero o negativo) puede expresarse como la diferencia algebraica de dos números no negativos. Si una actividad puede ocurrir tanto en niveles negativos como positivos, se introducen dos variables para esta actividad, *X+* para niveles no negativos, y *X-* para niveles no positivos. Su diferencia *X = X+ – X*representa el nivel real de la actividad.

#### *3. Linealidad: Todas las relaciones entre variables son lineales.*

La hipótesis implica beneficios constantes a escala e impide economías y deseconomías de escala. En la práctica esta condición posiblemente no se cumpla con exactitud; en particular para valores muy pequeños o muy grandes de actividad. Sin embargo, si se cumple en forma aproximada dentro del intervalo normal de los valores de solución, es posible emplear el modelo de PL como una buena aproximación.

4. Certidumbre: Se asume que todos los parámetros del modelo  $c_j$ ,  $a_{ij}$  y  $b_j$  son *constantes conocidas.*

Ésta última se refiere a los parámetros del modelo, es decir a los coeficientes *c<sup>j</sup>* en la función objetivo, los coeficientes  $a_{ij}$  en las restricciones funcionales y los  $b_i$  en el lado derecho de las restricciones funcionales. Se supone que los valores asignados a cada parámetro de un modelo de PL son constantes conocidas. En los problemas reales, rara vez se satisface por completo la suposición de certidumbre. Casi siempre se formula un modelo de PL para elegir un curso de acción. Entonces los valores de los parámetros

que se emplean están basados en una predicción de las condiciones futuras, por lo que es inevitable que se introduzca un cierto grado de incertidumbre. Por esto es siempre importante realizar un análisis de sensibilidad después de encontrar una solución óptima para los valores supuestos de los parámetros.

#### **§ Formular y modelar un problema de programación lineal**

Conviene señalar primero que el proceso de construcción de modelos tiene las siguientes etapas:

Análisis de la realidad. Se estudia el fenómeno o problema económico que quiere modelarse. Se pretende determinar los factores relevantes que intervienen en el problema, sus características así como las relaciones existentes entre los distintos tipos de elementos a considerar en la descripción del fenómeno.

Representación conceptual. Una vez analizada la realidad económica, se describen todos los elementos que intervienen en el problema a modelar y sus relaciones, sin que existan ambigüedades ni contradicciones en dicha representación. Se tendría un modelo teórico de explicación de la realidad analizada, pero todavía sin formalizar.

Formulación del modelo. Tras describir todos los elementos en el modelo conceptual se formula el modelo matemático que representa a los elementos del modelo conceptual mediante variables y a sus relaciones mediante funciones.

Solución general del modelo. Con el modelo planteado se procede a obtener la solución del mismo para el caso general mediante los algoritmos y desarrollos analíticos adecuados.

Verificación. Se trata de comprobar si el modelo es válido para cumplir los fines previstos que justificaron su construcción. Si no se cumplen los fines con el modelo formulado se revisan las etapas anteriores hasta conseguir que los resultados obtenidos con la última reformulación sean satisfactorios.

Villalba y Jerez (1990), plantean etapas del proceso de modelización de problemas de PL que pueden servir para el caso de otros problemas. Las fases que destacan son, definición de variables, definición de restricciones, definición de la función objetivo, resolución y análisis de la solución.

Definición de variables. En los modelos matemáticos con los que se va a trabajar, los elementos fundamentales son las variables, las constantes y los parámetros. Las variables se definen en esta fase, mientras que las constantes pueden definirse en las fases de definición de restricciones o de la función objetivo. Es importante una adecuada definición de las variables, teniendo en cuenta que cada una se corresponde exactamente con una de las decisiones que el sistema puede tomar.

No es fácil definir correctamente todas las variables, lo que en la práctica conduce a una continua redefinición de las mismas. La definición debe ser explícita y conceptual. Además, tiene que estar claro en qué unidades están medidas. Al establecer qué variables intervienen en el modelo, hay que distinguir entre endógenas y exógenas (controlables y no controlables). Las variables endógenas, dependientes o también conocidas como output del modelo, son aquellas que toman sus valores a partir de otras. Se emplean para representar el valor de las distintas funciones objetivo o de variables sobre las que no se puede incidir directamente, sino que son resultado de las variables exógenas, explicativas o independientes.

Si se presta atención a otros aspectos, es decir, al fenómeno económico que representa cada variable, se encuentran variables que representan los niveles de producción de determinados bienes, el volumen de ventas de dichos bienes, el volumen de compras de materias primas o incluso de bienes a revender, cantidades de productos intermedios a transformar en producto final, etc. Algunas variables también pueden representar la cantidad producida por encima de unos requerimientos mínimos de producción, o bien la renta disponible no empleada, o la disponibilidad de factores productivos no empleada. También, en algunas restricciones se incorporan variables que

miden las desviaciones de otras variables o de lo que representa la restricción respecto a unos valores fijos o dependientes de los dados por otras variables.

Pero no todas las variables tienen porque ser cuantitativas. En problemas en donde se tenga que tomar decisiones del tipo de realizar, o no, una acción se incorporan en la modelización variables binarias, es decir, que sólo toman dos valores, 0 si no se realiza la acción, ó 1 si sí se lleva a cabo en la solución final. Cuando se incorporan al modelo restricciones de tipo lógico, pueden introducirse variables del tipo verdadero/falso. En algunos casos, este tipo de restricciones pueden reformularse mediante el empleo de variables binarias.

Definición de restricciones. El número de restricciones debe ser el correcto. Si hay un exceso de restricciones se dificulta la resolución y las soluciones obtenidas no tienen por qué ser las mejores, mientras que si se omite una restricción relevante, el planteamiento ofrecerá respuestas impracticables o simplemente absurdas. Hay que explicitar las restricciones, así como las unidades en que se miden los coeficientes y los términos independientes. Se trata de esta forma de garantizar la coherencia de las restricciones.

Según la formulación, las restricciones se pueden representar mediante desigualdades, ecuaciones, condiciones lógicas y criterios de pertenencia a un conjunto, no sólo de forma independiente, sino combinando estas distintas expresiones. Por ejemplo, tenemos restricciones de desigualdad, que pueden ser, estrictas:  $x + y > 10$ , o no estrictas:  $x - 5y + 3z \ge 120$ ; restricciones de igualdad o ecuaciones, que pueden ser, de saturación (recursos, demanda, etc.), de equilibrio: oferta = demanda, identidades contables:  $Activo = Pasivo + Capital, etc.$ 

Si se atiende al tipo de restricción económica que representa, se tienen restricciones que muestran las limitaciones de los recursos disponibles para ejercer una actividad, restricciones de requerimientos mínimos de producción, utilidad o consumo, ecuaciones de demanda y oferta de un mismo producto o factor productivo, restricciones que muestran una proporción entre variables dada por imposición legal o tecnológica,

restricciones que muestran relaciones contables, restricciones que recogen las desviaciones entre los valores de unas variables y los esperados, etc.

Definición de la función objetivo. Una vez definidas las variables y las restricciones, se deben establecer los criterios que permitan evaluar las distintas soluciones posibles, es decir, se trata de establecer un criterio de comportamiento del sistema. Así pues, debe definirse la función objetivo del modelo. En ocasiones, esta etapa da origen a una reformulación del modelo, añadiendo o eliminando variables o restricciones.

Resolución. Después de planteado el problema con las variables, restricciones y función objetivo, se pasa al proceso de resolución mediante el uso de la técnica apropiada de PL.

Análisis de la solución. Una vez planteado y resuelto el problema de optimización, hay que analizar la solución obtenida, ¿es coherente?, ¿aplicable?, ¿es susceptible de mejora? Las respuestas a estas cuestiones podrán conducir a una reformulación del problema, repitiendo alguno de los pasos anteriores.

Aunque la formulación y especificación del modelo dependen de cada caso concreto, como puede deducirse de las fases de modelización, existen muchos problemas conceptualmente similares o con estructura matemática equivalente. Esto sirve para abordar la modelización de nuevas situaciones, pero con esas mismas características. El conocimiento, pues, de la modelización de diversos problemas económicos de optimización puede ser fuente de sugerencias a la hora de modelar un nuevo problema.

#### **§ El modelo general de programación lineal**

Supongamos a un individuo como cualquier otro individuo con necesidades alimenticias. Consideramos que cualquier individuo necesita de *n* alimentos  $X_1, \ldots, X_n$ y *m* elementos nutritivos diferentes para poder desempeñar sus funciones laborales sin inconveniente alguno, así mismo, pensemos que una unidad del alimento *j-*ésimo

contiene  $a_{ij}$  unidades del elemento nutritivo *i*-ésimo. Luego, si este individuo compra  $x_1$ unidades del alimento *n*-ésimo, compraría en total  $y_1 \equiv a_{11}x_1 + \cdots + a_{1n}x_n$  unidades del primer elemento nutritivo,  $y_2 \equiv a_{21}x_1 + \cdots + a_{2n}x_n$  unidades del segundo elemento nutritivo y así hasta  $y_m \equiv a_{m1}x_1 + \cdots + a_{mn}x_n$  unidades del elemento nutritivo *m-*ésimo. Si el individuo necesita de *c1, c2,… , c<sup>m</sup>* unidades de los *m* elementos nutritivos respectivamente, sólo podrá satisfacer sus necesidades comprando cualquier cantidad  $x_1$ , ...,  $x_n$  de los *n* alimentos con tal de que se cumplieran los requisitos nutritivos indispensables para su dieta, lo anterior siempre y cuando que se consideraran las siguientes restricciones relativas a los nutrimentos

> $a_{11}x_1 + \cdots + a_{1n}x_n \geq c_1$  $a_{21}x_1 + \cdots + a_{2n}x_n \geq c_2$ ... ... ... ... ... ... ... ... ... ...  $a_{m1}x_1 + \cdots + a_{mn}x_n \geq c_m$

Y ya que no tiene ningún sentido, tanto físico como económico, que se compren cantidades negativas de un alimento, se tienen que cumplir además las restricciones de no negatividad, es decir

$$
x_1 \ge 0, x_2 \ge 0, \cdots, x_n \ge 0
$$

De esta manera, puede haber un número infinito de dietas que satisfagan las desigualdades anteriores y cualquiera de ellas representa una dieta factible para nuestro individuo cualquiera. Como nuestro individuo además es un agente racional, optará por la dieta que sea más *económica*. Al introducir además los precios de mercado de los *n* alimentos, estos sean, *P1, P2,… ,Pn*, podemos dar de esta forma, el costo final de una dieta, que será  $Z = P_1 x_1 + P_2 x_2 + \cdots + P_n x_n$ . El problema consiste en encontrar un conjunto de cantidades de alimentos, *x1, …, x<sup>n</sup>* que satisfacen las desigualdades y que, al mismo tiempo, hagan de *Z* lo más pequeño posible.

El problema de PL, en términos generales se plantea así:

OPT  $Z = c_1x_1 + c_2x_2 + \cdots + c_nx_n$  que representa la función objetivo o hiperplano soporte.

Sujetas a:

$$
a_{11}x_1 + a_{12}x_2 + \dots + a_{1n}x_n \le b_1
$$
  
\n
$$
a_{21}x_1 + a_{22}x_2 + \dots + a_{2n}x_n \le b_2
$$
  
\n
$$
a_{m1}x_1 + a_{m2}x_2 + \dots + a_{mn}x_n \le b_m
$$
  
\n
$$
x_1, x_2, \dots, x_n \ge 0
$$

Que representan las restricciones o ligaduras, son semiespacios cerrados y la última ecuación la condición técnica o de no negatividad. Así tenemos que las intersecciones de las restricciones formarán un politopo, un cierre convexo o un simplejo. Los puntos que pertenecen a las intersecciones forman la región factible del problema de PL. Los puntos sobre la frontera del cierre convexo son las soluciones factibles básicas, y de entre los vértices de las soluciones factibles básicas, se encontrará la óptima.

De lo que se trata es de encontrar los números que satisfagan el sistema de desigualdades (las restricciones de los nutrimentos por ejemplo) y debido al planteamiento de estás, que sean los más pequeños posibles. La PL presenta como solución, soluciones iterativas, es decir, soluciones que se obtienen con un número determinado de pasos u operaciones, cada una de las cuales nos aproxima en cada iteración al resultado deseado. A continuación, analizaremos uno de estos métodos de solución conocido como método simplex, método que fuera desarrollado por G. B. Dantzig.

#### **III. Métodos de solución de problemas de programación lineal y dualidad**

#### **§ Método Simplex**

Empezamos éste apartado con lo último del capítulo anterior. El método simplex fue creado en 1947 por el matemático George Dantzig. Se utiliza, sobre todo, para resolver problemas de PL en los que intervienen tres o más variables. El álgebra matricial y el proceso de eliminación de Gauss-Jordan para resolver un sistema de ecuaciones lineales constituyen la base del método simplex. Éste método es un procedimiento iterativo que permite ir mejorando la solución a cada paso. El proceso concluye cuando no es posible seguir mejorando más dicha solución.

Partiendo del valor de la función objetivo en un vértice cualquiera, el método consiste en buscar sucesivamente otro vértice que mejore al anterior. La búsqueda se hace siempre [a través de los lados del polígono](http://www.investigacion-operaciones.com/SIMPLEX_analitico.htm#geo) que se forma con el conjunto de restricciones (o de las aristas del poliedro, si el número de variables es mayor). Cómo el número de vértices (y de aristas) es finito, siempre se podrá encontrar la solución.

En cada una de las desigualdades que se plantean en el modelo matemático de programación lineal, se plantean desigualdades de  $\lt, >, \le, \ge$ , o =; estas desigualdades se convierten en igualdades completando con *variables de holgura* si se trata de menor o igual que, o menor que; en el caso de que sea mayor o igual que o mayor que, se completa con *variables de excedente*, éstas con signo negativo ya que como su nombre lo indica, es una cantidad que esta de excedente y hay que quitar para convertirla en igualdad.

Este proceso, que se repite una y otra vez, siempre inicia en un punto extremo de la región factible que normalmente es el origen, en cada iteración se mueve a otro punto extremo adyacente hasta llegar a la solución óptima.

Un ejemplo nos ayudará a entender mejor lo anterior. Por ejemplo, sea una función objetivo *Z* que representa el problema de la dieta planteado al comienzo de la sección y que está sujeta o restringida por el conjunto de restricciones dadas, tenemos entonces:

*Modelo original*

Función objetivo

 $\mathbf{Z} = 60x_1 + 30x_2 + 20x_3$ 

Sujeta a:

 $8x_1 + 6x_2 + x_3 \le 48$  $4x_1 + 2x_2 + 1.5x_3 \le 20$  $2x_1 + 1.5x_2 + 0.5x_3 \le 8$  $x_2 \leq 5$  $x_j \ge 0 \,\forall \, j = 1, 2, 3$ 

*Forma estándar*

Función objetivo

 $\mathbf{Z} = 60x_1 + 30x_2 + 20x_3$ 

Sujeta a:

$$
8x_1 + 6x_2 + x_3 + x_4 \le 48
$$
  
\n
$$
4x_1 + 2x_2 + 1.5x_3 + x_5 \le 20
$$
  
\n
$$
2x_1 + 1.5x_2 + 0.5x_3 + x_6 \le 8
$$
  
\n
$$
x_2 + x_7 \le 5
$$
  
\n
$$
x_i \ge 0 \forall j = 1, 2, 3, 4, 5, 6, 7
$$

La *variable de holgura* se usa para convertir en igualdad una desigualdad de tipo ≤. La igualdad se obtiene al adicionar en el lado izquierdo de la desigualdad una variable no negativa, que representa el valor que le hace falta al lado izquierdo para ser igual al lado derecho. Esta se conoce como variable de holgura, y en el caso particular en el que las restricciones de tipo  $\leq$  se refieren al consumo máximo de un recurso, la variable

adicionada cuantifica la cantidad sobrante de recurso (cantidad no utilizada) al poner en ejecución la solución óptima. En nuestro ejemplo representan las variables holgura,  $x_4$ ,  $x_5$ ,  $x_6$ ,  $x_7$ .

La *variable de exceso* se usa para convertir en igualdad una desigualdad del tipo ≥. Se realiza al restar en el lado izquierdo de la desigualdad, una variable no negativa, que representa el valor en el cual el valor del lado izquierdo excede al derecho. A esta variable la llamaremos variable de exceso y en el caso particular en el que las restricciones de tipo ≥ se refieran al contenido mínimo de un ingrediente en una mezcla, la variable adicionada indica cuánto ingrediente en exceso sobre el mínimo exigido contendrá la mezcla.

Si hay *n* variables y *m* restricciones, una solución es *básica* si *n-m* valen cero. Gráficamente, cualquier punto de intersección es una solución básica. Una solución *óptima* siempre está asociada a un punto extremo de la región factible y satisface todas las restricciones si se evalúa en ellas, así como es el punto que en el caso de maximización hace que el valor de *Z* sea el máximo (más grande) y el caso de minimización sea el mínimo (más pequeño). La solución *óptima múltiple* se da cuando existen problemas lineales que no tienen una solución óptima única, sino que al contrario, tienen un número infinito de soluciones.

Una solución *degenerada* ocurre cuando en alguna iteración del método simplex existe un empate en la selección de la variable que sale. Este empate se rompe arbitrariamente. En este caso decimos que la nueva solución es degenerada. Sin embargo, cuando suceda esto, una o más veces de las variables básicas, será necesariamente igual a cero en la siguiente iteración. En el método simplex, la presencia de una variable básica igual a cero, no requiere ninguna acción especial, en todo caso, es necesario no descuidar las condiciones de degeneración. En términos geométricos, la degeneración ocurre cuando un vértice está definido por demasiadas restricciones.

La solución *factible* es aquel vector columna,  $xT = (X_1, X_2, ..., X_n)$  que satisface las restricciones:  $Ax \leq by x \geq 0$ . Mientras que la solución *factible básica* es aquella solución factible con no más de *m* componentes positivas. La solución factible se encuentra en un punto extremo es decir en uno de los vértices de la región factible.

Con el siguiente par de ejemplos quedará más claro el algoritmo simplex. Cuando se trate de un problema de maximización necesitamos variables de holgura. ¿Cuántas variables deben ser? Sin contar las restricciones de no negatividad, una por cada restricción.

Sea el siguiente el planteamiento de un problema de PL:

$$
\text{Máx } Z = 2x_1 + x_2
$$
\n
$$
\text{s.a.}
$$

$$
x_1 + x_2 \le 6
$$
  

$$
x_1 - 2x_2 \le 2
$$
  

$$
-4x_1 + 3x_2 \le 12
$$
  

$$
x_1, x_2 \ge 0
$$

Como hay tres restricciones, sin contar las restricciones de no negatividad, se necesitarán tres variables de holgura,  $x_3$ ,  $x_4$ ,  $x_5$ . El nuevo problema queda de la siguiente manera:

$$
\text{Máx } Z = 2x_1 + x_2 + 0x_3 + 0x_4 + 0x_5
$$
\ns.a.

\n
$$
x_1 + x_2 + x_3 = 6
$$
\n
$$
x_2 + 2x_3 + x_4 = 2
$$

$$
x_1 - 2x_2 + x_4 = 2
$$
  
-4x<sub>1</sub> + 3x<sub>2</sub> + x<sub>5</sub> = 12  

$$
x_1, x_2, x_3, x_4, x_5 \ge 0
$$

El problema se presenta en la siguiente tabla donde se han registrado los coeficientes del sistema de restricciones así como la función objetivo en el último renglón:

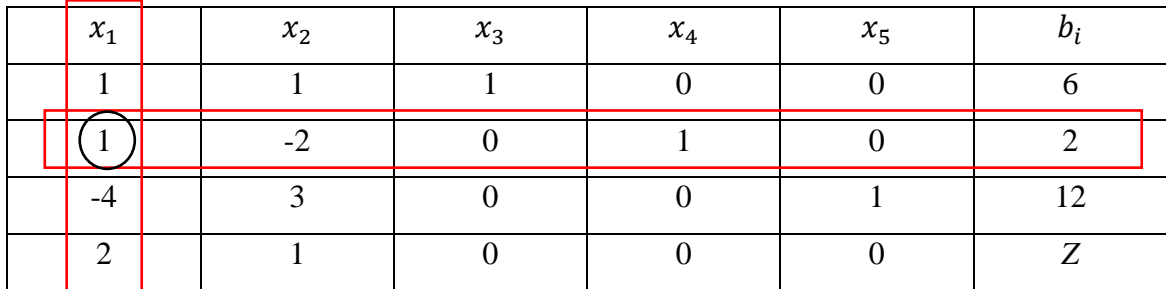

La primer solución factible básica (SFB1) es cuando nuestras variables de decisión,  $x_1$ ,  $x_2$ , son igual a cero.  $SFB_1 = \{0, 0, 6, 2, 12\}$  con  $Z = 0$ . Como nos interesan los valores positivos de las variables de decisión vamos a buscar una solución positiva para ellas. El primer paso consiste en identificar una columna y renglón pivote. La primera la obtenemos del valor máximo entre los coeficientes de nuestras variables de decisión, mientras que el renglón pivote será el mínimo entre los coeficientes del tipo  $\frac{v_i}{x_i}$ . Siempre se descartan las negativas.

Columna pivote: max  $\{2, 1\} = 2$ , por lo que la variable  $x_1$  entra a la base. El renglón pivote: min $\frac{6}{4}$  $\frac{6}{1}, \frac{2}{1}$  $\frac{2}{1}, \frac{1}{1}$  $\left|\frac{12}{-4}\right|$  = 2, por lo que la variable  $x_4$  sale de la base. Por lo tanto, el pivote del sistema será 1. Determinado el pivote se procede con el método de eliminación de Gauss-Jordan sobre el sistema de ecuaciones para obtener la siguiente tabla, una vez hecha dicha iteración:

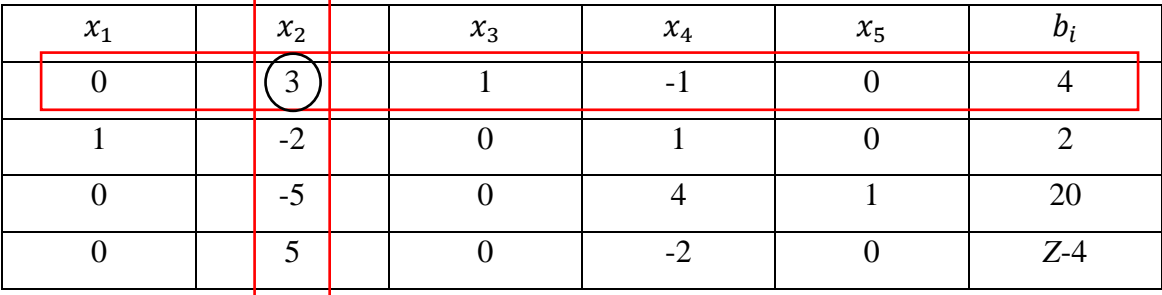

La  $SFB_2 = \{2, 0, 4, 0, 20\}$  con  $Z = 4$ . Como aún no obtenemos un valor positivo para ambas variables de decisión, aún podemos hacer una tercera iteración procediendo en la misma forma que antes.

Columna pivote: max  $\{0, 5\} = 5$ , por lo que la variable  $x_2$  entra a la base. El renglón pivote: min $\frac{4}{3}$  $\left(\frac{4}{3}\right) = \frac{4}{3}$  $\frac{4}{3}$ , por lo que la variable  $x_3$  sale de la base. Por lo tanto, el nuevo pivote del sistema será 3.

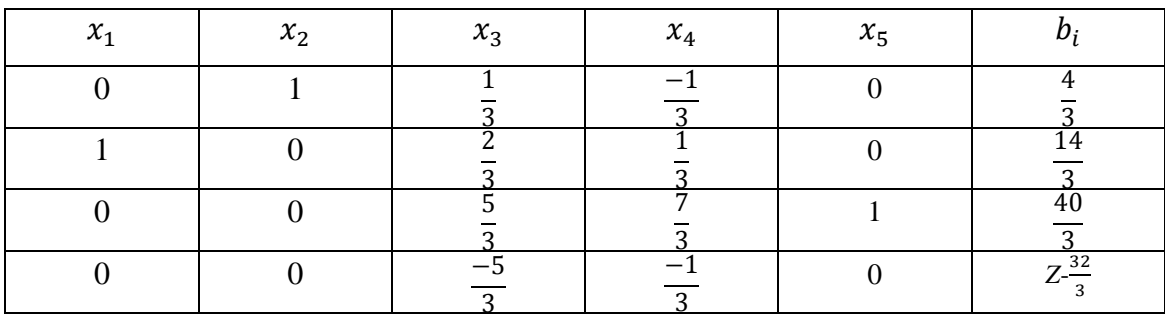

La  $SFB_3 = \frac{1}{2}$  $\frac{14}{3}, \frac{4}{3}$  $\frac{4}{3}$ 0, 0,  $\frac{4}{3}$  $\frac{10}{3}$  con  $Z = \frac{3}{3}$  $\frac{62}{3}$ , es en realidad nuestra solución factible óptima pues tenemos valores positivos para ambas variables de decisión y el valor de *Z* como el máximo de nuestro problema. Hacer una iteración más en este caso no mejora el valor de *Z*.

El siguiente ejemplo pretende dejar más claro el algoritmo simplex ahora con un problema de minimización.

> $\min Z = x_1 + 3x_2$  $x_1 + 4x_2 \ge 24$  $5x_1 + x_2 \ge 25$  $x_1, x_2 \geq 0$

s.a.

Como se trata de un mínimo se requieren variables de holgura y variables de compensación, tantas como restricciones haya. El nuevo problema se plantea así:

$$
\min Z = x_1 + 3x_2 - 0x_3 - 0x_4 + 0x_5 + 0x_6
$$

s.a.

$$
x_1 + 4x_2 - 0x_3 + 0x_5 \ge 24
$$
  

$$
5x_1 + x_2 - 0x_4 + 0x_6 \ge 25
$$

 $x_1, x_2, x_3, x_4, x_5, x_6 \geq 0$ 

| $x_1$ | $x_2$ | $x_3$                    | $x_4$ | $x_{5}$ | $x_{\kappa}$ |   |
|-------|-------|--------------------------|-------|---------|--------------|---|
|       |       | $\overline{\phantom{0}}$ |       |         |              |   |
|       |       |                          |       |         |              | — |
|       |       |                          |       |         |              |   |

Con la tabla formada procedemos de igual forma que en el ejemplo anterior. La primer  $SFB_1 = \{0, 0, 0, 0, 24, 25\}$  con  $Z = 0$ . Nuevamente, como buscamos los valores positivos de las variables de decisión vamos a buscar una solución positiva para ellas. La columna pivote para el caso de una minimización se cambia entre buscar el máximo por el mínimo: min  $\{1,3\} = 1$ , por lo que  $x_1$  entra a la base. El renglón pivote:  ${\rm min}\left\{\frac{2}{3}\right\}$  $\frac{24}{1}, \frac{2}{5}$  $\left\{\frac{35}{5}\right\}$  = 5, por lo que  $x_6$  sale de la base. Por lo tanto, el pivote será 5.

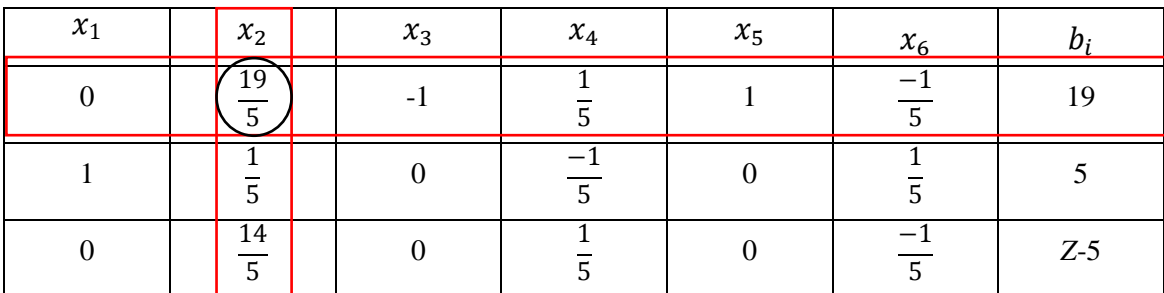

La  $SFB_2 = \{5, 0, 0, 0, 19, 0\}$ con  $Z = 5$ . La columna pivote: min  $\{0, \frac{1}{2}\}$  $\frac{14}{5}$ } =  $\frac{1}{5}$ 5 (por default, pues  $x_1$  ya había salido),  $x_2$  entra a la base. El renglón pivote:  ${\rm min}\left\{\frac{1}{1}\right\}$ 1 5  $\frac{5}{1}$  $\overline{1}$ 5  $\frac{1}{2}$  $\overline{1}$ 5  $x_5$  sale de la base. Por lo tanto, el pivote será  $\mathbf{1}$  $\frac{19}{5}$ .

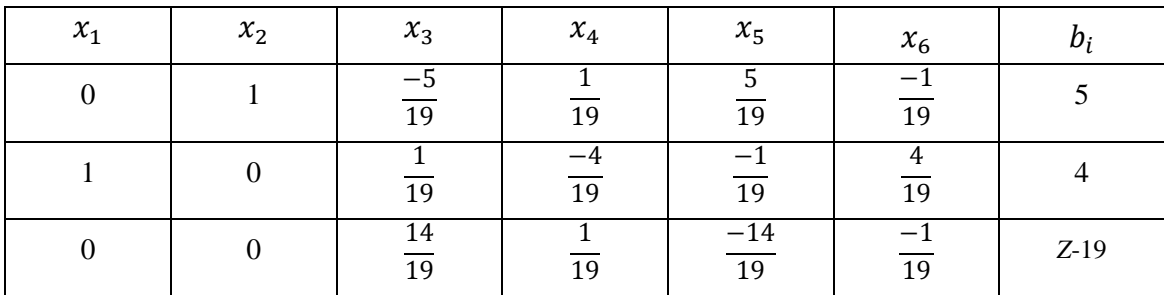

La  $SFB_3 = \{4, 5, 0, 0, 0, 0\}$  con  $Z = 19$  es en realidad la solución factible óptima del problema planteado alcanzado en la segunda iteración.

#### **§ Solución de problemas de programación lineal por el método gráfico**

Otro método que suele emplearse de manera corriente es el método gráfico. La ventaja de este método es su exposición simple. El método gráfico se emplea para resolver problemas que presentan sólo dos variables de decisión. El procedimiento consiste en trazar las ecuaciones de las restricciones en un eje de coordenadas  $X_1$ ,  $X_2$ , para tratar de identificar el área de soluciones factibles (soluciones que cumplen con todas las restricciones). La solución óptima del problema se encuentra en uno de los vértices de esta área de soluciones creada, por lo que se buscará en estos datos el valor mínimo o máximo del problema.

El algoritmo del método gráfico se puede describir como sigue. Después del planteamiento del problema, se grafican las inecuaciones del sistema de restricciones como igualdades. Se establecen los puntos de intersección entre las ecuaciones y la región factible se delimita. Todos los vértices se evalúan en la función objetivo. Donde *Z* alcance su mayor valor será el punto máximo si se trata de un problema de maximización y lo contrario si se trata de una minimización. Los siguientes planteamientos ilustran lo anterior.

"Una compañía de auditores se especializa en preparar liquidaciones y auditorías de empresas pequeñas. Tienen interés en saber cuántas auditorías y liquidaciones pueden realizar mensualmente para maximizar sus ingresos. Se dispone de 800 horas de trabajo directo y 320 horas para revisión. Una auditoría en promedio requiere de 40 horas de
trabajo directo y 10 horas de revisión, además aporta un ingreso de 300 dólares. Una liquidación de impuesto requiere de 8 horas de trabajo directo y de 5 horas de revisión, produce un ingreso de 100 dólares. El máximo de liquidaciones mensuales disponibles es de 60."

El objetivo es maximizar el ingreso total. Las variables de decisión son las cantidades de auditorías  $(X_1)$  y de liquidaciones  $(X_2)$ . Las restricciones, tiempo disponible de trabajo directo, tiempo disponible de revisión, número máximo de liquidaciones.

Maximizar  $Z = 300 X_1 + X_2$ Sujeto a:

> $40X_1 + 8X_2 \leq 800$  $10X_1 + 5X_2 \leq 320$  $X_2 \leq 60$  $X_1, X_2 \geq 0$

La solución óptima siempre se encuentra en uno de los vértices del conjunto de soluciones factibles. Por lo que el trabajo se centra en encontrar de manera geométrica las intersecciones del conjunto de restricciones que forman los vértices. Se analizan estos valores en la función objetivo. El vértice que representa el mejor valor de la función objetivo será la solución óptima.

 $(0,60)$  Z = 300 $(0)$  + 100 $(60)$  = \$6,000  $(2,60)$  Z = 300(2) + 100(60) = \$6,600  $(12,40)$  Z = 300 $(12)$  + 100 $(40)$  = \$7,600  $(20,0)$  Z = 300 $(20)$  + 100 $(60)$  = \$6,000

 $(0,0)$  Z = 300(0) + 100(0) = \$0

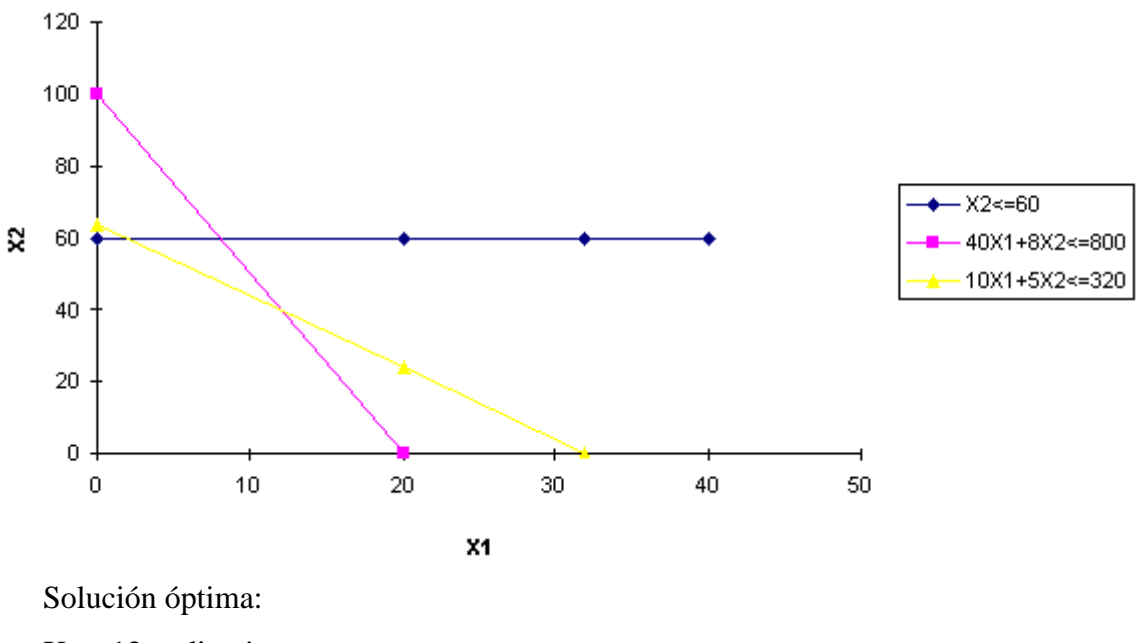

 $X_1 = 12$  auditorías  $X_2 = 40$  liquidaciones  $Z = $7,600$ 

Considérese ahora el siguiente problema de producción con dos variables:

"El granjero López tiene 480 hectáreas en la que se puede sembrar ya sea trigo o maíz. El calcula que tiene 800 horas de trabajo disponible durante la estación crucial del verano. Dados los márgenes de utilidad y los requerimientos laborales mostrados, ¿cuántas hectáreas de cada uno debe plantar para maximizar su utilidad? ¿Cuál es ésta utilidad máxima?"

Maíz: *Utilidad: \$40 por hrs. Trabajo: 2ha por hrs.* Trigo: *Utilidad: \$30 por hrs. Trabajo: 1ha por hrs.*

Como primer paso para la formulación matemática de este problema, se tabula la información dada. Si llamamos *x* a las hectáreas de maíz e *y* a las hectáreas de trigo, entonces la ganancia total *P*, en dólares, está dada por:  $P = 40x + 30y$ , que es la función objetivo a maximizar.

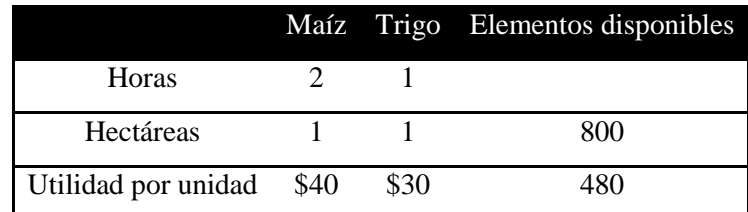

La cantidad total de tiempo por hectáreas para sembrar maíz y trigo está dada por  $2x + y$  horas que no debe exceder las 800 horas disponibles para el trabajo (1). En forma análoga, la cantidad de hectáreas disponibles está dada por  $x + y$ , y ésta no puede exceder las hectáreas disponibles para el trabajo (2). Por último, si no queremos tener pérdidas, *x* y *y* no pueden ser negativas, de modo que  $x \ge 0$ ;  $y \ge 0$  (3).

En resumen, el problema en cuestión consiste en maximizar la función objetivo, *P=40x+30y* sujeta a las desigualdades:

$$
2x + y \le 800 \dots (1)
$$
  

$$
x + y \le 480 \dots (2)
$$
  

$$
x \ge 0; y \ge 0 \dots (3)
$$

Los problemas de programación lineal en dos variables tienen interpretaciones geométricas relativamente sencillas; por ejemplo, el sistema de restricciones lineales asociado con un problema de programación lineal bidimensional, si este no es inconsistente, define una región plana cuya frontera está formada por segmentos de recta o semirrectas, por lo tanto es posible analizar tales problemas en forma gráfica. En el problema del granjero, tenemos que maximizar  $P = 40x + 30y$ , sujeta a:

$$
2x + y \le 800
$$

$$
x + y \le 480
$$

$$
x \ge 0; y \ge 0
$$

El sistema de desigualdades anterior define la región plana *S* que aparece en la figura. Cada punto de *S* es un candidato para resolver este problema y se conoce como solución factible. El conjunto *S* se conoce como conjunto factible. El objetivo es encontrar, de entre todos los puntos del conjunto *S,* el punto o los puntos que optimicen la función objetivo *P*. Tal solución factible es una solución óptima y constituyen la solución del problema de PL en cuestión.

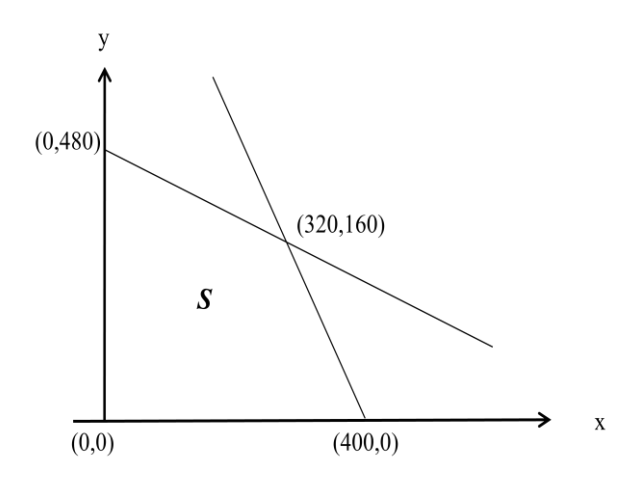

Como ya se ha observado, cada punto  $P(x, y)$  en *S* es un candidato para la solución óptima del problema en cuestión, por ejemplo, es fácil ver que el punto (200, 150) está en *S* y, por lo tanto, entra en la competencia. El valor de la función objetivo *P* en el punto (200,150) está dado por  $P = 40(200) + 30(150) = 12500$ . Ahora si se pudiera calcular el valor de *P* correspondiente a cada punto de *S*, entonces el punto (o los puntos) en *S* que proporcione el valor máximo de *P* formará el conjunto solución buscado. Por desgracia, en la mayoría de los problemas, la cantidad de candidatos es demasiado grande o, como en este problema, es infinita, por lo que este método gráfico no siempre es adecuado.

En general, al asignar diversos valores a la función objetivo, se obtiene una familia de rectas paralelas, cada una con pendiente igual a  $-4/3$ . Además, una recta correspondiente a un valor mayor de *P* está más alejada del origen que una recta con un valor menor de *P*. El significado es claro. Para obtener las soluciones óptimas de este

problema, se encuentra la recta perteneciente a esta familia que se encuentra más lejos del origen y que interseque al conjunto factible *S*. La recta requerida es aquella que pasa por el punto  $P(320, 160)$ , de modo que la solución de este problema está dado por  $x =$  $(320, y = 160)$  (es decir que el granjero López deberá sembrar 320 hectáreas de maíz y 160 hectáreas de trigo), lo que produce el valor máximo,

 $P = 40(320) + 30(160) = 17600.$ 

### **§ Solución de problemas de programación lineal con el software LINDO**

LINDO (*Linear Interactive Discrete Optimizer*) es un software muy básico que permite realizar optimización de problemas de PL, y cuadrática, definidos sobre variables reales y/o binarias. La sintaxis requerida para LINDO tiene requisitos mínimos pero se deben diferenciar 3 partes: la función objetivo, las variables de decisión y las restricciones. La función objetivo debe estar siempre al comienzo del modelo y debe comenzar con *MAX* para maximizar o *MIN* para minimizar. Al finalizar de formular la función objetivo y antes de comenzar con la formulación de las restricciones debe colocarse la sentencia *SUBJECT TO* o *SUCH THAT* o *S.T.* o *ST*. Luego se formulan las restricciones. La última de las restricciones debe ir seguida de la palabra *END*.

En lo que respecta al nombre de las variables LINDO tiene un límite de 8 caracteres para nombrarlas. El nombre debe ser un carácter alfabético (A-Z) seguido de cualquier carácter, excepto:  $!$  ) + - = <>.

Opcionalmente también se les puede dar nombres a las restricciones, lo que hace más sencillo leer el reporte de solución. Para los nombres de las restricciones se sigue las mismas reglas que para las variables. Para hacerlo se debe comenzar la restricción con su nombre, seguido de un paréntesis luego del mismo se comienza con la formulación de la restricción. Solo constantes pueden ser definidas del lado derecho de las restricciones.

Hay distintas sentencias opcionales que se incluyen en el texto del programa luego de la sentencia *END*. Estas sentencias y sus funciones son:

*FREE*<Variable> remueve todos los límites en <Variable>, permitiendo a la <Variable> tomar cualquier valor real positivo o negativo.

*GIN*<Variable> hace la <Variable> una entera (restricta a un conjunto de enteros no negativos).

*INT*<Variable> hace la <Variable> binaria (restricta a 0 ó 1).

*SLB*<Variable><Value> pone un límite inferior en <Variable> de <Value>.

*SUB*<Variable><Value> pone un límite superior en <Variable> de <Value>.

*TITLE*<Title> hace <Title> el título del modelo.

LINDO sólo reconoce 5 operadores:  $+, \neg, \neg, \neg, \neg$ . No se aceptan paréntesis para indicar precedencias y se toman las operaciones de izquierda a derecha. Los comentarios pueden estar situados en cualquier lugar en el modelo precedido del signo, ! Todo lo que sigue al signo de admiración en la misma línea será considerado como un comentario.

El formato que hemos de seguir para introducir el problema es muy simple. Sea  $Z(x) = 4x + 3y$  una función objetivo que se busca maximizar y que está sujeta a dos restricciones.

$$
Max Z(x) = 4x + 3y
$$
  

$$
st
$$
  

$$
R1) x + y <= 5
$$
  

$$
R2) 2x + y <= 8
$$
  

$$
x >= 1
$$

El programa asume las condiciones de no negatividad de las variables del problema. Para resolver el problema presionaremos el botón **de** la barra de herramientas, o bien, a través del teclado, presionamos *Ctrl+S.* Aparecerán en pantalla dos ventanas, una que resume la resolución del problema (número de iteraciones

realizadas para resolverlo, valor de la función objetivo, etc.) y otra en la que nos preguntan si deseamos realizar análisis de sensibilidad del problema:

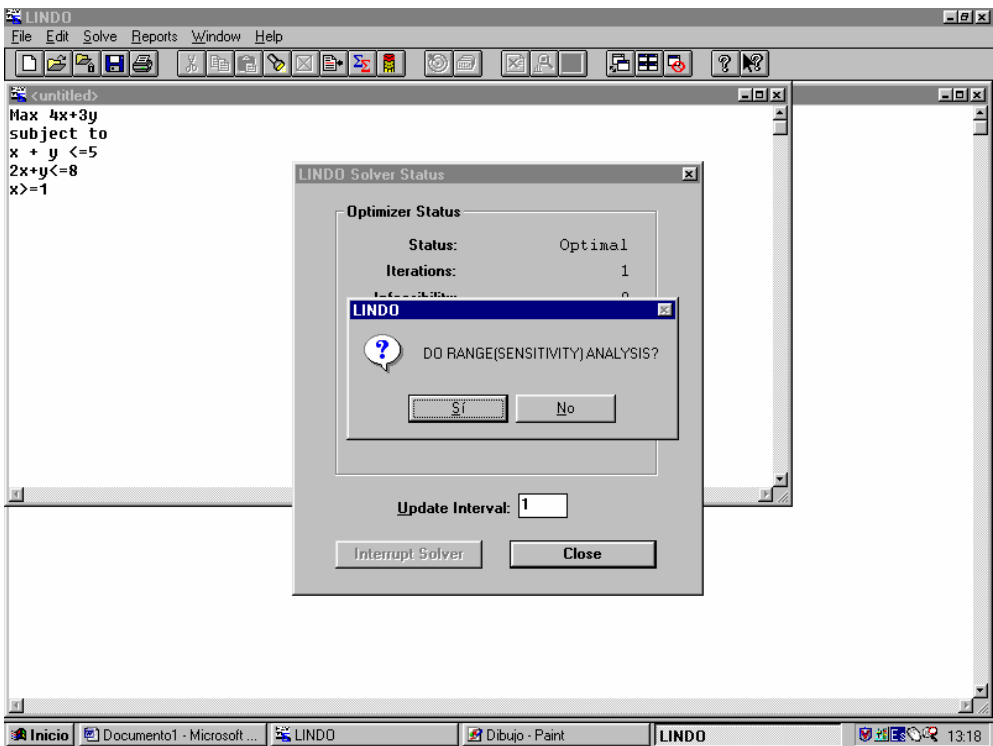

Tras responder a la pregunta correspondiente al análisis de sensibilidad y cerrar la ventana *Lindo Solver Status*, Lindo muestra la solución del problema en una ventana nueva a la que denomina *Reports Window* (Ventana de Resultados), y a la que podemos acceder de distintas formas:

Presionando el botón **de** la barra de herramientas; o en el menú Window, marcando *Reports Window.* La ventana de resultados muestra la siguiente información:

1) 18.00000:

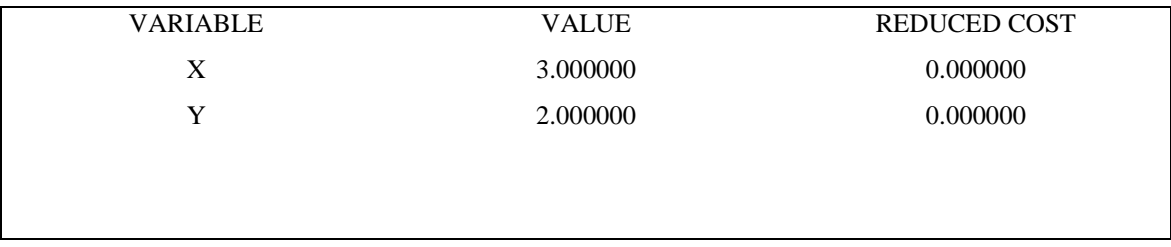

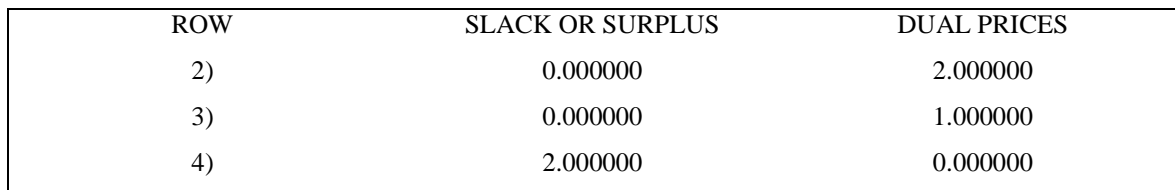

NO. ITERATIONS= 1

RANGES IN WHICH THE BASIS IS UNCHANGED:

#### OBJ COEFFICIENT RANGES

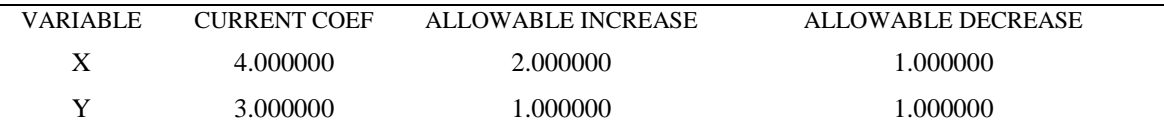

#### RIGHTHAND SIDE RANGES

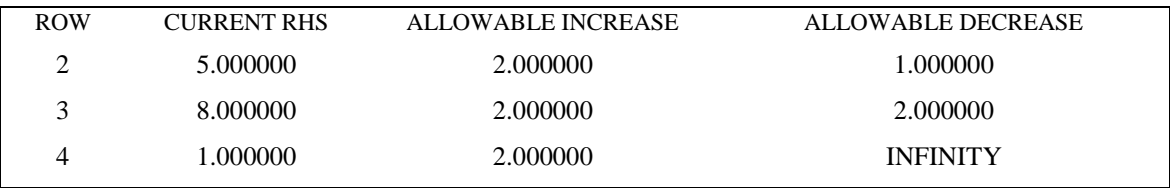

La interpretación de los resultados sigue está lógica:

1. Valor de la función objetivo en el óptimo: 1) 18.00000

2. Punto óptimo:  $(x = 3, y = 2)$ .

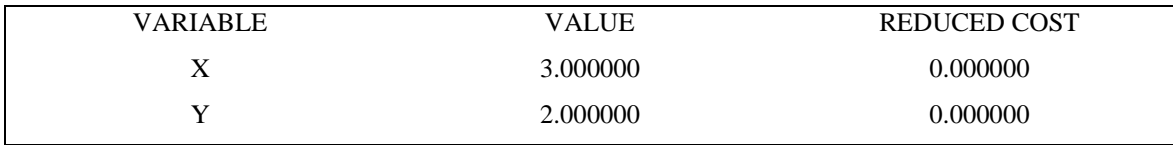

REDUCED COST es el  $z_j - c_j$  de cada variable en la tabla del simplex.

3. Restricciones (variables de holgura); cada fila corresponde a una restricción

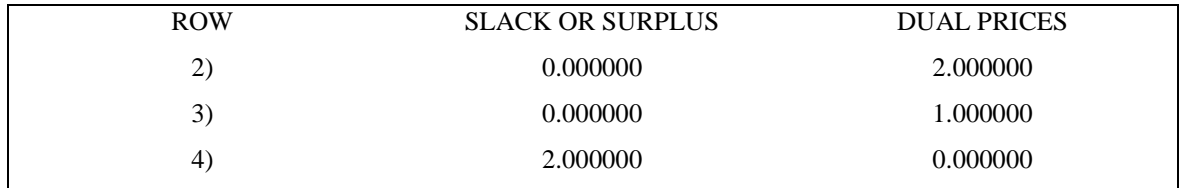

SLACK OR SURPLUS, mide lo que queda del recurso en la restricción y, por tanto, es el valor de la variable de holgura asociada a esa restricción.

DUAL PRICES, precio sombra o valor de la variable dual. Es, por tanto, el  $z_i$  de la variable de holgura correspondiente a esa restricción.

4. Análisis de sensibilidad; los rangos es los cuales, la base se ha modificado.

4.a. Análisis de sensibilidad de costes:

## OBJ COEFFICIENT RANGES

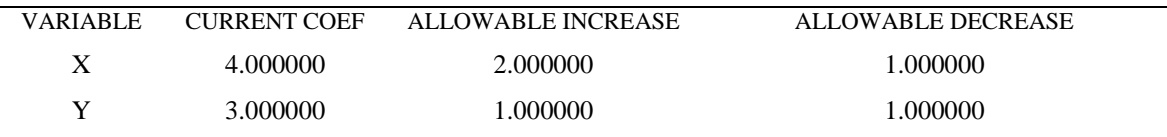

CURRENT COEF, es el coeficiente de la variable en la función objetivo.

ALLOWABLE INCREASE: Cantidad en la que puedo incrementar el coeficiente sin que cambie la base.

ALLOWABLE DECREASE: Cantidad en la que puedo reducir el coeficiente sin que cambie la base.

4.b. Análisis de sensibilidad de recursos:

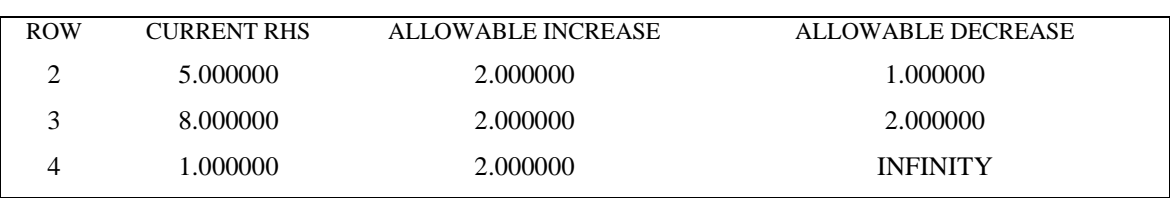

#### RIGHTHAND SIDE RANGES

CURRENT RHS, es el valor del recurso en la restricción.

ALLOWABLE INCREASE, es la cantidad en la que puedo incrementar el coeficiente sin que cambie la base.

ALLOWABLE DECREASE, es la cantidad en la que puedo reducir el coeficiente sin que cambie la base.

Si una vez resuelto el problema queremos modificarlo, volvemos a la ventana en la que tenemos el problema y realizamos los cambios correspondientes. Si, seguidamente lo resolvemos, la solución aparecerá en la ventana de resultados (Reports Window) seguida de la anterior.

Si el problema resuelto tiene infinitas soluciones, el programa no avisa de ello y, por tanto, para detectarlo debemos revisar las columnas DUAL PRICE Y REDUCED COST de la solución, comprobando que las variables no básicas (las que son nulas si la solución es no degenerada) tienen un  $z_i - c_i$  nulo.

Si el problema que resolvemos no posee soluciones factibles, aparece en pantalla la siguiente ventana:

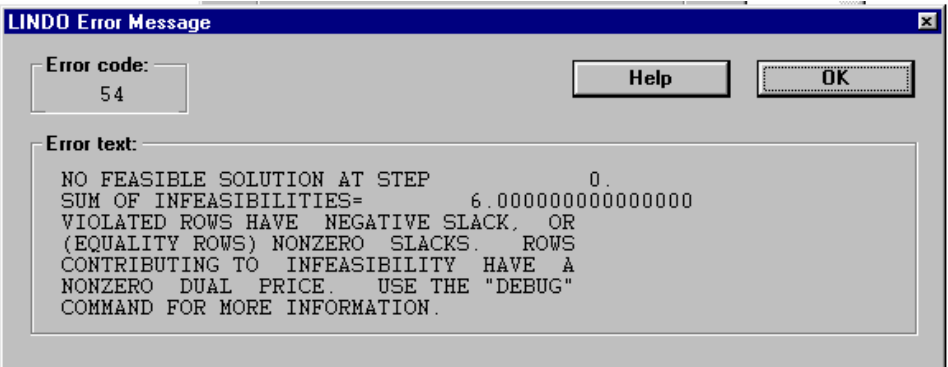

Si el problema que resolvemos posee solución ilimitada, aparecerá en pantalla la siguiente ventana:

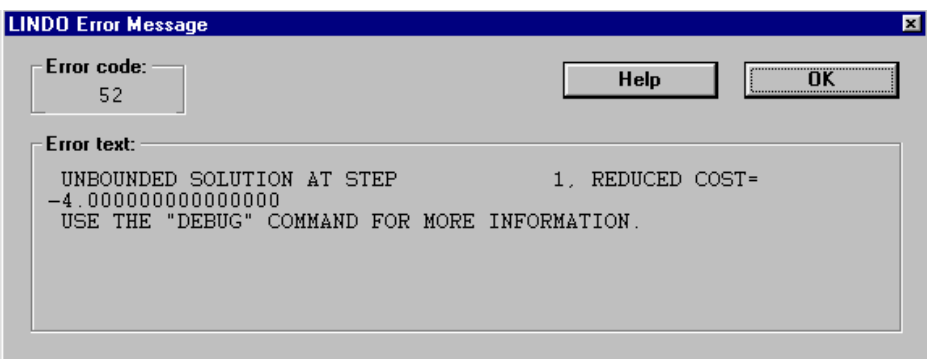

### **§ Dualidad**

Dado un problema de PL, al cual llamaremos problema primal (P), existirá siempre otro problema de PL unívocamente asociado al primal, un problema dual (D). La dualidad es importante por el hecho de que es equivalente resolver un problema a resolver su dual. Ello es debido a que los precios sombra (o precios duales) de D son las soluciones (salvo signo) de P y viceversa. Así, puede resultar conveniente obtener las soluciones de P a partir de los precios sombra de D en vez de resolver P directamente. Supongamos que tenemos un problema P, el cual tiene *n* variables (*X1, X2, ..., Xn*) y *m* restricciones. Observemos que siempre será posible expresar dicho problema en la forma siguiente:

MAX 
$$
c_1X_1 + c_2X_2 + \dots + c_nX_n
$$
  
\nST  $a_{11}X_1 + a_{12}X_2 + \dots + a_{n1}X_n \le b_1$   
\n $a_{21}X_1 + a_{22}X_2 + \dots + a_{n1}X_n \le b_2$   
\n $a_{m1}X_1 + a_{m2}X_2 + \dots + a_{mn}X_n \le b_m$   
\n $X_i \ge 0$ 

Pues bien, para calcular el dual de P, expresado en la forma anterior, tendremos que dar los siguientes pasos:

1. Si el objetivo en P es maximizar *f(X)*, el objetivo en D será minimizar *f(X).* 2. El Right-Hand-Side de P (*b1, b2, ..., bm*), serán los coeficientes objetivos de D. 3. Los coeficientes objetivos de P (*c1, c2, ..., cn*), serán el Right-Hand-Side de D.

4. La transposición de los coeficientes tecnológicos de P serán los coeficientes tecnológicos de D.

5. Las restricciones cambian de sentido.

Por consiguiente, el dual de P tendría la forma siguiente

MIN 
$$
b_1Y_1 + b_2Y_2 + \dots + b_mY_m
$$
  
\nST  $a_{11}Y_1 + a_{21}Y_2 + \dots + a_{m1}Y_m \ge c_1$   
\n $a_{12}Y_1 + a_{22}Y_2 + \dots + a_{m2}Y_m \ge c_2$   
\n $a_{1n}Y_1 + a_{2n}Y_2 + \dots + a_{mn}Y_m \ge c_n$   
\n $Y_i \ge 0$ 

Las características principales de las relaciones de un problema de PL con su dual son, primero, si un problema de PL tiene solución, también la tiene su dual. Segundo, el valor máximo de *Z* correspondiente al problema directo [o primal] es igual al valor mínimo de *W* correspondiente al dual y, tercero, si el problema primal ha sido resuelto se facilita la solución del dual, y viceversa.

En muchas ocasiones, puede resultar más eficiente (y, a efectos de solución, equivalente) resolver el llamado problema dual que el primal al que nos enfrentamos. Por su parte, el análisis de los precios sombra o precios duales nos puede ayudar a valorar adecuadamente las limitaciones impuestas por cada una de las restricciones.

Otra propiedad interesante, consecuencia de la propia definición de problema dual, es que si consideramos D como un problema de PL y calculamos su dual, obtendremos nuevamente el primal original P; el dual del dual es el primal. Por eso se dice que la dualidad es involutiva. Dado el problema de PL siguiente, determinamos su dual asociado y resolvemos ambos problemas para mostrar el punto anterior.

Minimizar 5*X1 +* 2*X2 + X3* Sujeto a 2*X1 +* 3*X2 + X3 >=* 20  $6X1 + 8X2 + 5X3 \geq 30$  $7X1 + X2 + 3X3 \geq 40$  $X1 + 2X2 + 4X3 > = 50$  *X1, X2, X3 >=* 0

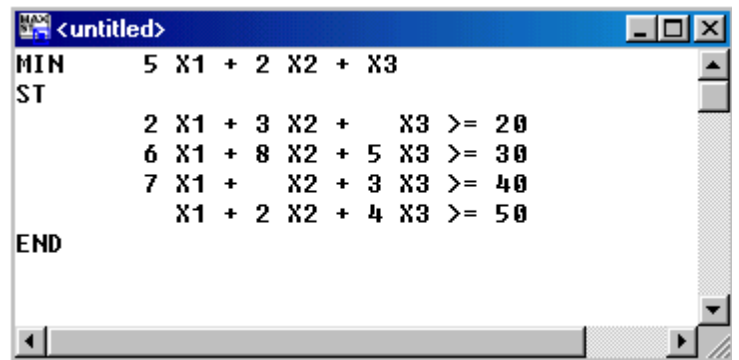

#### LP OPTIMUM FOUND AT STEP 2

# OBJECTIVE FUNCTION VALUE

# 1) **17.50000**

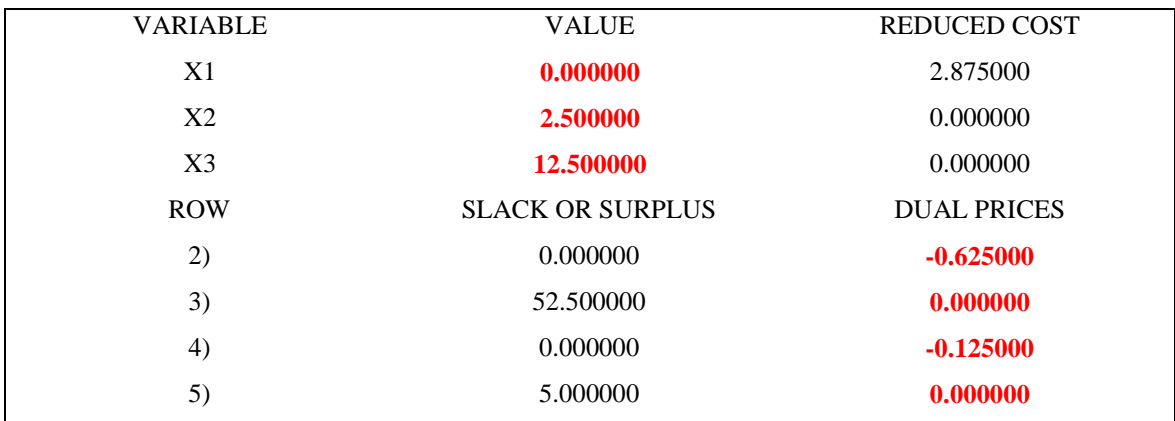

NO. ITERATIONS= 2

El problema dual es

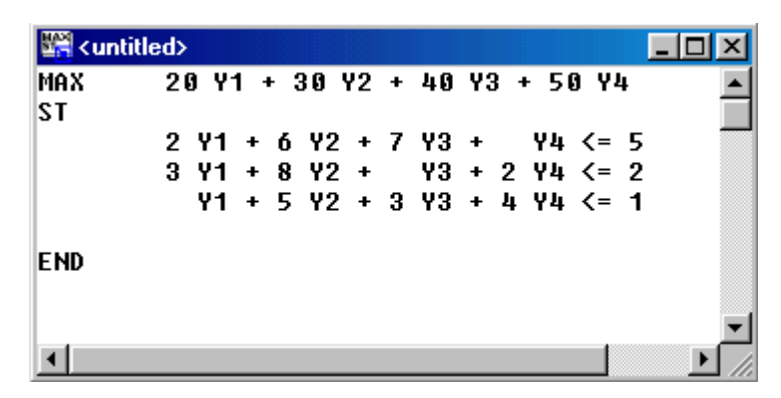

# LP OPTIMUM FOUND AT STEP 3 OBJECTIVE FUNCTION VALUE

# 1) **17.50000**

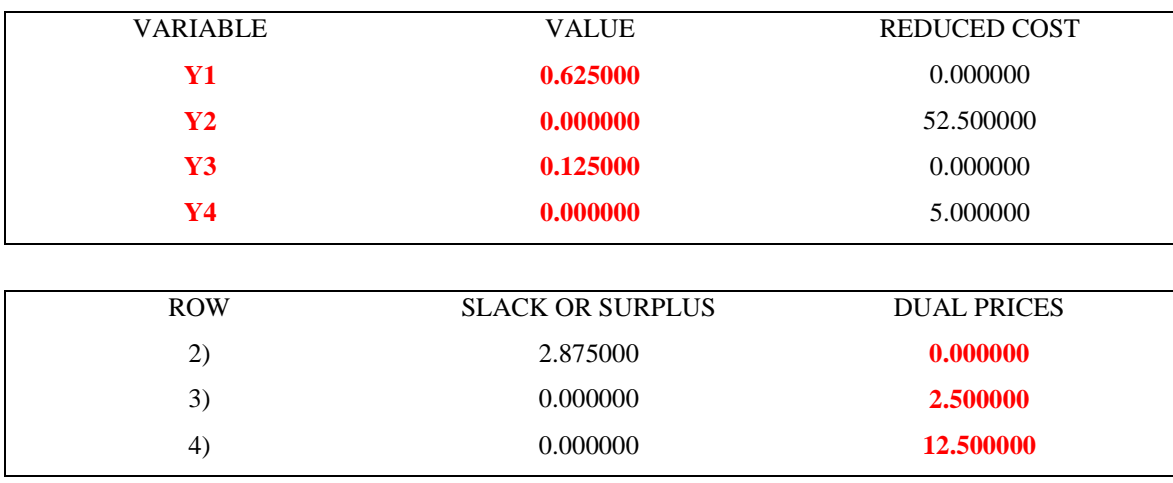

NO. ITERATIONS= 3

 $\ddot{\phantom{a}}$ 

Es claro que los precios sombra del problema dual coinciden con las soluciones del primal, y viceversa. Observemos que además el valor de la función objetivo en ambos casos es el mismo, cosa que siempre ocurrirá.

Cuando usemos Lindo para resolver un problema de PL, no sólo obtendremos la solución del mismo (en caso de que exista), sino también los llamados *precios sombra<sup>1</sup>* o

<sup>&</sup>lt;sup>1</sup>El concepto de precio sombra tiene un origen económico en microeconomía. Se define como el precio o valor imputados a una mercancía o servicio en donde tal precio o valor no puede ser determinado precisamente, debido bien a la ausencia de un mercado ordinario determinante de precios, bien a la existencia de grandes distorsiones en los mercados en los que la mercancía o servicio estén presentes.

precios duales. Cada precio sombra estará asociado a una restricción del problema, y nos indicará en cuánto mejoraría la función objetivo, evaluada en el punto solución, si dicha restricción se relajase en una unidad. En el contexto anterior, mejorar significa aumentar en el caso de un problema de maximización, y disminuir en el caso de un problema de minimización. Por su parte, relajar una restricción en una unidad significa incrementar el RHS [término a la derecha] en una unidad en caso de que la restricción sea con ≤, y disminuir el RHS en una unidad en caso de que la restricción sea con ≥.

Resolveremos con LINDO un problema sencillo (por defecto, LINDO presupone que todas las variables de la función objetivo han de ser no negativas,  $X \ge 0$ ,  $Y \ge 0$ ):

> Máx 10*X +* 20*Y*  $St 3X + 1Y \leq 9$  $1X - 3Y \leq 5$

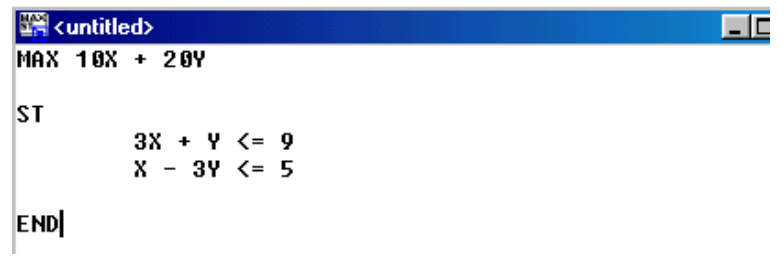

LINDO nos ofrece la siguiente ventana de resultados:

```
图 Reports Window
                                                          FOI
LP OPTIMUM FOUND AT STEP
                                1
       OBJECTIVE FUNCTION VALUE
       1)
                180.0000
 VARIABLE
                  UALUE
                                  REDUCED COST
                                     50.0000000.000000X
        v
                   9.000000
                                      0.000000
      ROW
             SLACK OR SURPLUS
                                   DUAL PRICES
                   0.00000020.000000\frac{2}{3}32.000000
                                       0.000000
NO. ITERATIONS=
                       1
```
A partir de la salida anterior, sabemos que la función objetivo alcanza un valor máximo de 180 para  $X = 0$  e  $Y = 9$ , esto quiere decir que el punto  $(0,9)$  es solución del problema.

La columna SLACK OR SURPLUS nos dice que para  $X = 0$  e  $Y = 9$  la primera de las restricciones se verifica en igualdad (en efecto,  $3*0+9=9$ ). Ello significa que, en el punto solución, estamos agotando todos los recursos asociados a dicha restricción (SURPLUS = 0), por lo que cabe pensar que si relajásemos dicha restricción en una unidad, podríamos hallar una nueva solución que mejorase aún más la función objetivo.

La columna DUAL PRICES nos aclara que si en lugar de tener un valor de 9 en el RHS de la primera restricción tuviésemos un valor de 10 (incrementamos en una unidad, ya que es un <=), la función objetivo en el óptimo llegaría a 200 (lo que significa que mejoraría en 20 unidades). Por lo que a la segunda restricción se refiere, observamos que en el óptimo sobran recursos (0 – 3\*9 = - 27 < 5). Puesto que no estamos agotando los recursos asociados a esta restricción, cabe pensar que no lograremos mejorar la función objetivo al relajar en una unidad la restricción. En efecto, la ventana de resultados muestra un precio dual asociado de 0.

#### **IV. Programación lineal y análisis económico**

#### **§ El dualismo de los precios y de la programación**

Vamos a plantear un problema económico clásico. El problema de la asignación de recursos. Supongamos que una empresa tiene *k* tipos de recursos fijos en cantidades  $s_1, s_2, \ldots, s_k$ , y puede realizar *n* actividades  $A_1, A_2, \ldots, A_n$ , cuyos ingresos por unidad son  $v_1, v_2, \ldots, v_n$ . Un programa de producción queda especificado por un conjunto de niveles de actividad  $x_1, x_2, ..., x_n$ , que cumpla las iguientes condiciones:

1. Ningún nivel de actividad es negativo, es decir,  $x_1, x_2, ..., x_n \ge 0$ 

2. No se precisa de ningún recurso una cantidad superior a las disponibles, lo que expresado en forma algebraica es

$$
a_{11}x_1 + a_{21}x_2 + \dots + a_{n1}x_n \le s_1
$$
  
\n
$$
a_{12}x_1 + a_{22}x_2 + \dots + a_{n2}x_n \le s_2
$$
  
\n
$$
a_{1k}x_1 + a_{2k}x_2 + \dots + a_{nk}x_n \le s_k
$$

Los ingresos resultados de cualquier programa  $x = [x_1, x_2, ..., x_n]$ , es r  $v_1x_1 + v_2x_2 + \cdots + v_nx_n$ . El problema de la asignación de recursos consiste simplemente en hallar un vector programa *x* que satisfaga las condiciones 1 y 2 y haga a *r* lo mayor posible.

Formularemos ahora el problema de la valoración de manera similar. En lugar de un conjunto de niveles de actividad buscamos un conjunto de valores unitarios para los recursos fijos  $u_1, u_2, \dots, u_k$  que cumpla las siguientes condiciones:

1a. Ningún valor de los recursos es negativo, es decir  $u_1, u_2, ..., u_k \ge 0$ 

2a. El coste imputado de una unidad de cada actividad es, por lo menos, tan grande como su ingreso unitario, es decir

$$
a_{11}u_1 + a_{21}u_2 + \dots + a_{1k}u_k \ge v_1
$$
  
\n
$$
a_{12}u_1 + a_{22}x_2 + \dots + a_{2k}u_k \ge v_2
$$
  
\n
$$
a_{n1}u_1 + a_{n2}u_2 + \dots + a_{nk}u_k \ge v_n
$$

Tenemos, pues, por un lado, que el problema de la asignación consiste en hallar un conjunto de niveles de actividad  $x_1, x_2, ..., x_n$  que satisfagan las condiciones 1 y 2 y que hagan el valor de los ingresos netos totales *r* lo mayor posible. Es un problema de máximos de programación lineal. Si resolvemos este problema se obtiene como subproducto el ingreso máximo posible en las circunstancias de la empresa y los valores de la productividad marginal de los recursos fijos.

Pero, por otro lado podemos resolver el problema de la valoración sin necesidad de resolver el problema de la asignación. Para ellos se necesita hallar un conjunto de valores  $u_1, u_2, \ldots, u_k$  que satisfagan las condiciones 1a y 2a, y que hagan al valor total de los recursos fijos, lo más pequeño posible. Se trata de un problema de mínimos de PL. El gran paralelismo existente entre los dos problemas muestra que si se resuelve el problema de la valoración, se obtendrá como subproducto el conjunto óptimo de niveles de actividad y el valor mínimo que se obtiene será igual al valor máximo de *r* asociado con el correspondiente problema de la asignación.

Podemos pues, plantear indistintamente el problema de la valoración o el de la asignación, como se quiera. Sea cual fuere la dirección que se elija, obtendremos la solución del otro simultáneamente como subproducto. Los dos problemas son idénticos en forma, pero resulta frecuentemente que uno cualquiera de ellos es más fácil de calcular que el otro, de manera que hay cierta ventaja en poder hacer esta elección. Este fenómeno, el paralelismo y la inseparabilidad de los problemas de valoración y de asignación, ha sido llamado el dualismo de los precios y de la asignación.

Las consideraciones que acabamos de hacer muestran la relación íntima entre el problema de valoración, es decir, el de determinar el valor de los recursos, *u*, de una parte, y el problema de la asignación de recursos, es decir, el de hallar el programa de

producción óptimo, de otra. La relación entre los problemas de valoración y de asignación de recursos es aún más íntima de lo que pudiera parecer. Es más, los dos problemas son matemáticamente idénticos.

Desde un punto de vista económico, la dualidad muestra que al igual que un programa de producción óptimo define los precios de los servicios de los recursos escasos, un conjunto de precios elegidos adecuadamente implica un programa de producción óptimo.

#### **§ Aplicaciones generales de la programación lineal**

Es muy adaptable esta técnica con lo que se facilita su utilización en muchos campos de acción en una ciencia tan multidisciplinaria como sucede con la economía.

Se agrupan las aplicaciones de la programación lineal en tres categorías generales: problemas interindustriales, problemas de formulación de dietas y problemas de redes. Aunque estas aplicaciones tienen la intención de mostrar la adaptabilidad de los métodos de la programación lineal, no es el propósito describir la gama completa de las aplicaciones de la PL.

### *Problemas interindustriales*

La primera aplicación de las técnicas de la PL en el campo de la economía fue en el área o análisis de insumo-producto (Koopmans, Leontief y Morgenstern). Como formulación general de los modelos de insumo-producto, consideremos una economía que conste de sólo tres industrias, transporte, acero e hidrocarburos, y una cuarta categoría de todas las industrias. Deseamos analizar las interrelaciones de estas industrias en términos de las ventas entre sí y a otros elementos de la economía durante un periodo base de tiempo. Este análisis se puede llevar a cabo rápidamente refiriéndose a la tabla de insumo-producto siguiente:

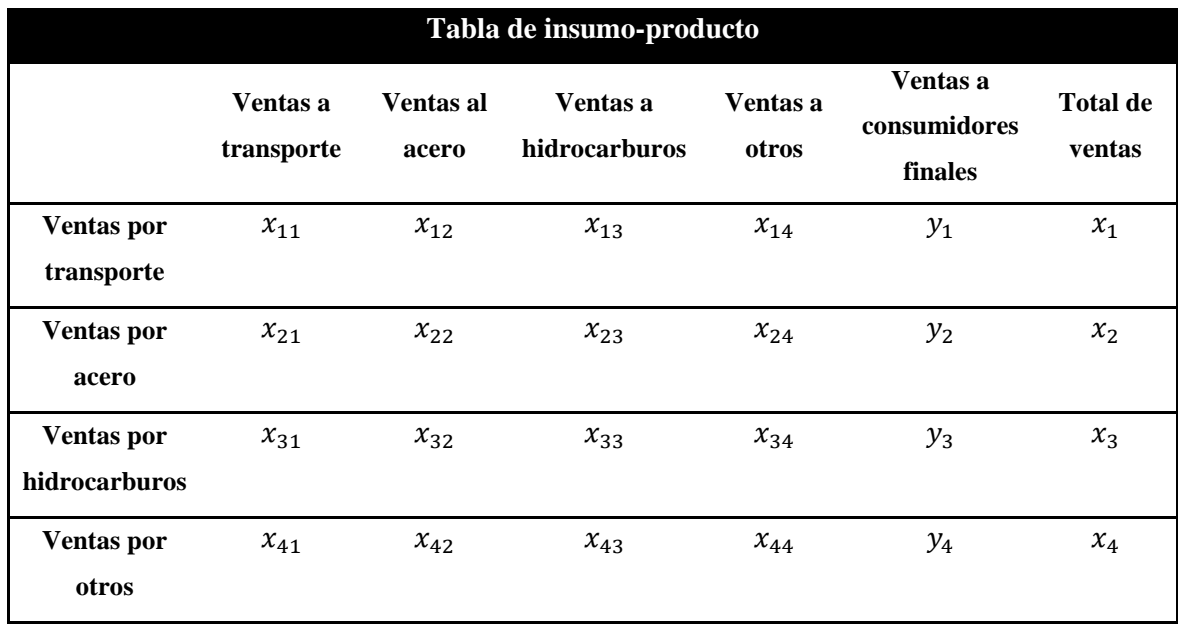

Cada elemento en la tabla representa una actividad de ventas total a cada industria que se tuvo durante el periodo de tiempo base. Por ejemplo, el primer renglón de la tabla describe las ventas de la industria de transportes (en términos de dinero) a cada una de las otras industrias. El primer elemento del renglón 1 representa las ventas totales de la industria de transportes a la industria de transportes,  $x_{11}$  (venta intraindustrial); el segundo elemento describe la venta total de la industria de transportes a la industria del acero,  $x_{12}$ , el tercer elemento, la venta total a la industria de hidrocarburos,  $x_{13}$ , el cuarto elemento, el total de ventas a las otras industrias,  $x_{14}$ , y el quinto elemento, la venta total de la industria a lo que se llama consumidores finales,  $y_1$ . El consumidor final lo constituyen aquellos elementos de la economía que consumen los diversos productos elaborados pero no contribuyen a la economía con productos propios. Y así con el resto de los renglones. Por columnas vemos que cada elemento representa la compra total de una industria a las otras industrias para complementar sus operaciones durante un periodo base.

Definamos:

 $0 < x_i$  = la producción total, en dinero, de la industria *i* durante el periodo base  $0 \le x_{ij}$  =ventas totales, en dinero, de la industria *i* a la industria *j* durante el periodo base.

 $0 \leq y_i$  = cantidades de consumo final, en dinero, para la industria *i*, en donde  $i, j = 1, 2, ..., m$ .

Con estas definiciones podemos construir el siguiente conjunto de cuatro ecuaciones lineales; las cuales definen las interrelaciones de nuestra economía reducida:

$$
x_1 - x_{11} - x_{12} - x_{13} - x_{14} = y_1
$$
  
\n
$$
x_2 - x_{21} - x_{22} - x_{23} - x_{24} = y_2
$$
  
\n
$$
x_3 - x_{31} - x_{32} - x_{33} - x_{34} = y_3
$$
  
\n
$$
x_4 - x_{41} - x_{42} - x_{43} - x_{44} = y_4
$$

En esta forma, nuestra información de insumo-producto define explícitamente las relaciones entre producción total, ventas totales y consumos finales para un periodo dado de tiempo.

En 1930, Vasily Leontief reunió los datos necesarios y escribió conjuntos de ecuaciones semejantes al sistema de ecuaciones de arriba para una clasificación de 45 industrias para los años de 1919 hasta 1929. Supuso que este modelo lineal de la economía para un periodo base se podría usar para analizar la estructura de la economía en periodos futuros. Él llamó a las  $x_i$  y  $x_{ij}$  que son conocidas para el periodo dado de tiempo, por  $\bar{x}_i$  y  $\bar{x}_{ij}$ . Entonces, tenemos que las razones  $\frac{\bar{x}_{11}}{x_1}$ ,  $\frac{\bar{x}_{21}}{x_1}$  $\frac{x_{21}}{x_1}$ ,  $\frac{x_{31}}{x_1}$  $\frac{x_{31}}{x_1}$ ,  $\frac{x_{41}}{x_1}$  $\frac{a_{41}}{x_1}$ , representan los porcentajes de insumo de cada una de las otras industrias para producir una unidad de producto de la industria de que se trate, por ejemplo,  $\frac{\overline{x_{21}}}{x_1}$  es el insumo de la industria del acero necesario para producir una unidad de producto de la industria de transportes.

Si se define la cantidad de la industria *i* que se necesita para producir una unidad de producto *j*, como  $0 \le a_{ij} = \frac{\overline{x_{ij}}}{a_{ij}}$  $\frac{x_{ij}}{x_i}$ , las  $a_{ij}$  son llamadas coeficientes de insumo-producto. Para el periodo base de tiempo tenemos:

$$
\bar{x}_1 - a_{11}\bar{x}_1 - a_{12}\bar{x}_2 - a_{13}\bar{x}_3 - a_{14}\bar{x}_4 = \bar{y}_1
$$
  
\n
$$
\bar{x}_2 - a_{21}\bar{x}_1 - a_{22}\bar{x}_2 - a_{23}\bar{x}_3 - a_{24}\bar{x}_4 = \bar{y}_2
$$
  
\n
$$
\bar{x}_3 - a_{31}\bar{x}_1 - a_{32}\bar{x}_2 - a_{33}\bar{x}_3 - a_{34}\bar{x}_4 = \bar{y}_3
$$
  
\n
$$
\bar{x}_4 - a_{41}\bar{x}_1 - a_{42}\bar{x}_2 - a_{43}\bar{x}_3 - a_{44}\bar{x}_4 = \bar{y}_4
$$

Podemos escribir el sistema anterior en la forma  $(I-A)\overline{X} = \overline{Y}$  donde

$$
\mathbf{A} = (a_{ij}), \qquad \overline{\mathbf{X}} = \begin{pmatrix} \overline{x}_1 \\ \overline{x}_2 \\ \overline{x}_3 \\ \overline{x}_4 \end{pmatrix}, \qquad \overline{\mathbf{Y}} = \begin{pmatrix} \overline{y}_1 \\ \overline{y}_2 \\ \overline{y}_3 \\ \overline{y}_4 \end{pmatrix}
$$

La matriz **(I-A)** se conoce como la matriz de Leontief. Suponiendo que esta estructura lineal de la economía, o sea, los coeficientes de insumo-producto, describe la actividad de la economía no sólo para el periodo base de tiempo sino también para periodos futuros de tiempo, podemos determinar un vector de producción **X** que satisfaga un vector pronosticado **Y** de consumo final. Por lo anterior tenemos que el problema general para la economía de insumo-producto es encontrar un vector **X** que satisfaga las restricciones  $(I-A)X=Y$   $X \ge 0$  donde Y es un vector de consumo final dado, no negativo y no cero y **A** es una matriz dada de coeficientes de insumo-producto.

## *Problemas de formulación de dietas*

Históricamente, el problema de la dieta de Stigler fue el primer problema de PL que se resolvió por el método simplex y era bastante largo y complejo. En este caso el problema era determinar las cantidades que se debían comprar de 77 comidas para dar no sólo el costo mínimo, sino también para satisfacer las necesidades mínimas de nueve elementos nutritivos. Las compras resultantes debían formar la dieta completa para sostener a una persona por un año. La formulación básica de PL de este problema estaba

en términos de 9 ecuaciones y 86 variables, incluyendo 9 variables de holgura. La solución final obtenida por el método simplex, era, por supuesto, una verdadera solución mínima. Así la dieta obtenida por los métodos de la PL consideraba la compra de cantidades variables de harina de trigo, de maíz, leche en polvo, mantequilla de cacahuate, manteca, hígado de res, calabazas, papas y espinacas a un costo de 39.67 dólares, para el año de 1939. Como Stigler señala, "Nadie recomienda estas dietas (o sea, las de costo mínimo verdaderamente) a ninguna persona, mucho menos a todo el mundo".

En este caso tenemos una solución correcta al problema tal como se planteó, pero sucede que esta solución correcta no es aceptable en su ejecución. Para vencer este defecto, podríamos buscar soluciones óptimas alternas y formar diversas combinaciones convexas de estas soluciones. De esta manera podríamos seleccionar una dieta que incluyera más de nueve alimentos. O podríamos buscar entre las dietas que precedieron a la dieta de costo mínimo con la esperanza de que una de ellas fuera aceptable. O bien, finalmente, podríamos reevaluar la formulación de PL del problema para ver si realmente describe el problema bajo investigación.

Hay muchas situaciones en que la formulación de PL del problema básico de la dieta es aplicable directamente. Estos problemas están relacionados con mezclas de forrajes de costo mínimo para animales de granja o con el mezclado de varios elementos, por ejemplo, productos químicos o fertilizantes, y en general, para satisfacer los requerimientos al costo mínimo.

## *Problema del transporte*

El problema del transporte consiste, básicamente, en trasladar cantidades de un producto desde *n* lugares de origen a *m* puntos de destino minimizando el coste total de dicho traslado. Tanto los lugares de origen como los puntos de destino y los costes unitarios de transporte son conocidos, así como las cantidades totales disponibles en puntos de origen y las cantidades totales requeridas en puntos de destino.

Su formulación general para el caso de *p* productos como modelo lineal es:

min 
$$
C(X)
$$
 =  $\sum_{i=1}^{p} \sum_{j=1}^{n} \sum_{k=1}^{m} c_{ijk} x_{ijk}$ 

s.a.

$$
\sum_{k=1}^{m} x_{ijk} \le o_{ij}, \text{para } i = 1, ..., p, j = 1, ..., n
$$
  

$$
\sum_{j=1}^{n} x_{ijk} \ge d_{ik}, \text{para } i = 1, ..., p, k = 1, ..., m
$$
  

$$
x_{ijk} \ge 0, \forall i = 1, ..., p, \forall j = 1, ..., n, \forall k = 1, ..., m
$$

Donde  $x_{ijk}$  son las cantidades transportadas del producto *i* desde el origen *j* al destino  $k$ ,  $c_{ijk} > 0$  es el costo de transporte de una unidad del producto *i* desde el origen *j* al destino *k*,  $o_{ij} > 0$  es la cantidad total disponible del producto *i* en el origen *j*,  $d_{ik} > 0$  es la cantidad total demandada del producto *i* por el destino *k*. Para que la demanda total de los productos quede satisfecha se debe cumplir que la cantidad disponible en todos los orígenes sea mayor o igual que dicha demanda, esto es:

$$
\sum_{j=1}^n o_{ij} \ge \sum_{k=1}^m d_{ik}
$$

De lo contrario el problema no tendría solución. El problema se dice que está equilibrado si

$$
\sum_{j=1}^n o_{ij} = \sum_{k=1}^m d_{ik}
$$

Si el producto no se puede fraccionar para el transporte, (muebles, electrodomésticos, vehículos, animales, etc.), las cantidades  $x_{ijk}$  toman valores enteros, por lo que el problema del transporte es un problema de programación lineal entera, sustituyendo en la formulación anterior  $x_{ijk} \ge 0$  por  $x_{ijk} \in Z^+$  $1, ..., n, \forall k = 1, ..., m.$ 

### *Modelo de asignación*

Originalmente, el problema consistía en asignar personas a trabajos optimizando una función objetivo, es decir, minimizando el coste de dicha asignación medido en tiempo o en unidades monetarias, o bien, maximizando el beneficio resultante de la asignación. Dadas *m* personas que hay que asignar a *n* tareas, su formulación como modelo lineal es:

$$
\min C(X) = \sum_{i=1}^{m} \sum_{j=1}^{n} c_{ij} x_{ij}
$$

s.a.

$$
\sum_{j=1}^{n} x_{ij} = 1, \text{para } i = 1, ..., m
$$

$$
\sum_{i=1}^{m} x_{ij} = 1, \text{para } j = 1, ..., m
$$

$$
x_{ij} \in \{0, 1\} \forall i, j = 1, ..., n
$$

Donde  $x_{ij}$  son las variables de decisión, variables binarias que toman el valor 1 si la persona *i* se asigna a la tarea *j* y 0 en el otro caso.  $c_{ij} > 0$  es el coste de asignar la persona *i* a la tarea *j*.

El primer grupo de restricciones de igualdad garantiza que en la solución óptima cada persona esté asignada a una única tarea, mientras que el segundo grupo de restricciones conduce a que en el óptimo cada tarea esté asignada a una sola persona. Con este planteamiento, el problema es un problema de programación lineal entera binaria.

## *Problemas de flujo en redes*

La mayor parte de los modelos de redes son casos particulares de modelos de PL. Los modelos de optimización de redes se aplican a numerosos casos dentro de la administración y la economía, en particular relacionados con la operación de redes de

transporte, logística, redes eléctricas o de comunicación, pero también en programación y seguimiento de proyectos, en marketing, recursos humanos y en finanzas.

Una red consiste en una colección de elementos *i, j, k,…* llamados nodos conectados entre sí por arcos, conjunto de pares ordenados (*i, j*), por los que pasa un flujo al que se asocia una medida (costo, tiempo, etc.).

Un arco dirigido es aquel en el que el flujo va en una sola dirección entre dos nodos, es decir, para un arco (*i*, *j*) la dirección del flujo está restringida a que sea de *i* a *j*. Un arco bidireccional es aquel en el que el flujo va en las dos direcciones entre dos nodos. Una cadena es una secuencia de arcos (*i, j*), (*j, k*),…, (*p, q*) los cuales conectan el nodo *i* al nodo *q*. Si  $i = q$ , entonces la cadena se conoce como un ciclo.

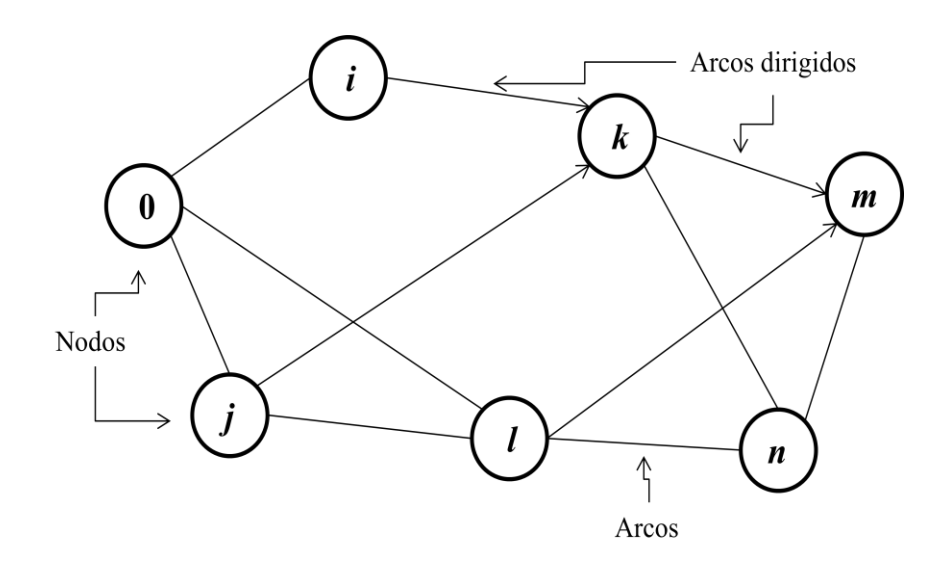

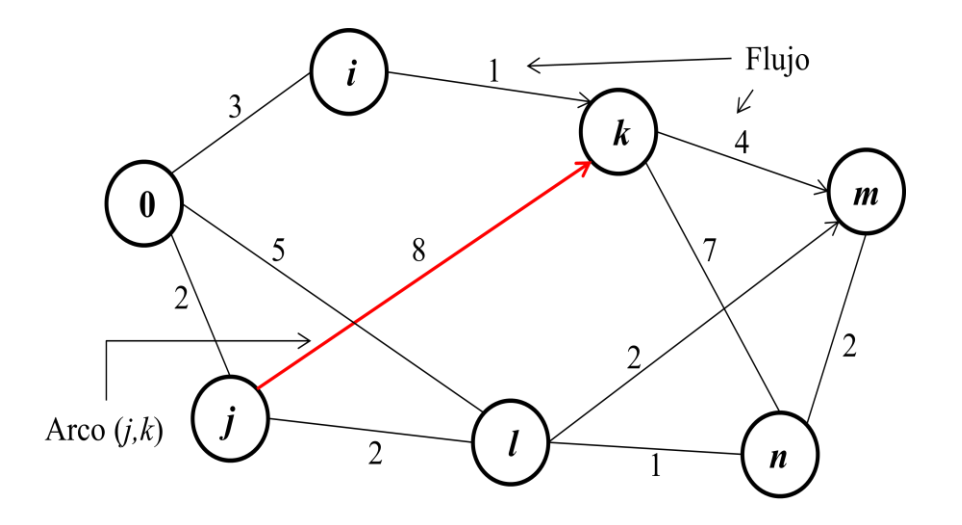

Una trayectoria dirigida desde el nodo *i* al nodo *j* es una sucesión de arcos cuya dirección (si la tienen) es hacia el nodo *j*, de manera que el flujo del nodo *i* al nodo *j* a través de esta trayectoria es factible. Una trayectoria no dirigida del nodo *i* al nodo *j* es una sucesión de arcos cuya dirección (si la tienen) puede ser hacia o desde el nodo *j*.

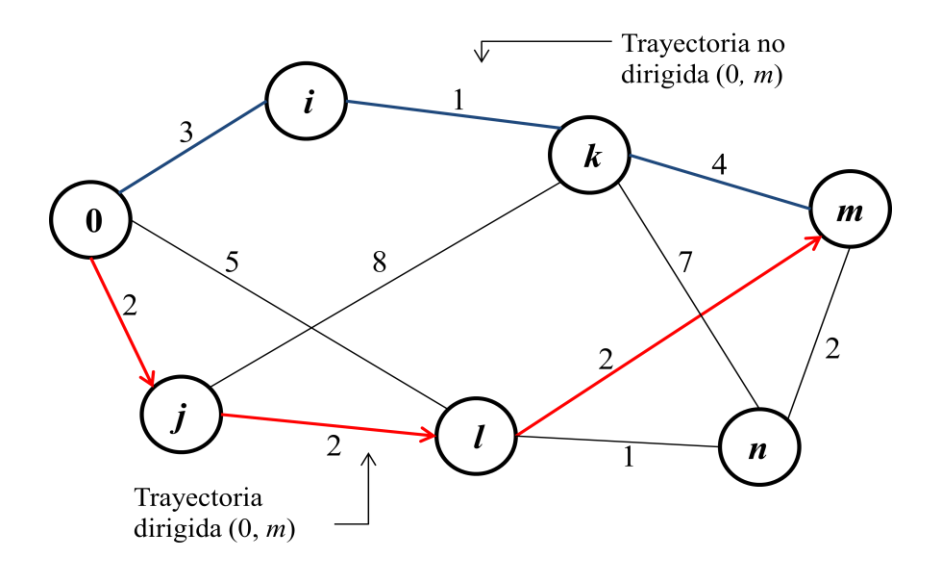

La cantidad máxima de flujo que puede circular en un arco dirigido es llamada capacidad del arco. El nodo que tiene la propiedad de que su flujo que sale es mayor que el flujo que entra en él se le llama nodo fuente (o nodo origen). Por el contrario, si su flujo que sale es menor que el flujo que entra a él se le llama nodo demanda (o nodo

destino). Si el flujo que entra es igual al flujo que sale, entonces se le llama nodo de trasbordo (o nodo intermedio).

Los problemas de optimización asociados a redes son muy diversos. Para el caso de una red de carreteras, puede perseguirse alcanzar el máximo flujo (máximo número de vehículos circulando), determinar el camino más corto entre dos ciudades, minimizar el coste de un determinado flujo, etc. Otro tipo de problemas que pueden tratarse también con las herramientas conceptuales de redes son los de planificación y secuenciación de proyectos (CPM y PERT).

## *Problemas de flujo máximo*

Este algoritmo se utiliza para reducir los embotellamientos entre ciertos puntos de partida y destino en una red, por ejemplo, un sistema de vías públicas, el transporte de petróleo desde la refinería hasta diversos centros de almacenamiento, o la distribución de energía eléctrica a través de una red de alumbrado público.

Se nos da una *red* de transporte (sistema de tuberías, sistema ferroviario, eslabones de comunicación) por el cual deseamos enviar un producto homogéneo (petróleo, camiones, unidades de mensajes, etc.) desde el nodo de origen hasta el nodo destino. Además de estos nodos, la red consiste en un conjunto de nodos intermedios, los cuales están conectados entre sí o a los nodos de origen y de sumidero por arcos o eslabones de la red. Estos nodos intermedios los podemos interpretar como puntos de reembarque. Al nodo de origen lo etiquetaremos con 0 y al nodo de destino (o sumidero) como *m,* y nos referiremos a los nodos intermedios por números o como nodo *i, j, k,….*  Cada uno de los arcos puede acomodar un flujo no negativo y supondremos que cada uno de los arcos tiene una capacidad con un límite superior finito, la cual designaremos  $f_{ij}$ . Si hacemos que  $x_{ij}$  sea el flujo desconocido, del nodo *i* al nodo *j*, entonces tenemos que  $0 \leq x_{ij} \leq f_{ij}$ .

El flujo de un producto que se origina en la fuente 0 se envía por los arcos a los nodos intermedios y después se reembarca por arcos adicionales a otros nodos

intermedios o al sumidero hasta que todo el producto que empezó su viaje en el nodo 0 llega finalmente al nodo *m*. Esto es, le imponemos a la red la condición de conservación de flujo en lo nodos intermedios; lo que entra a un nodo sale de él. El problema consiste en determinar la cantidad máxima de flujo *f* que puede ser enviado del origen al sumidero. En la figura siguiente se muestra una red típica. El número sobre cada arco representa la capacidad  $f_{ij}$  en el arco  $(i, j)$ .

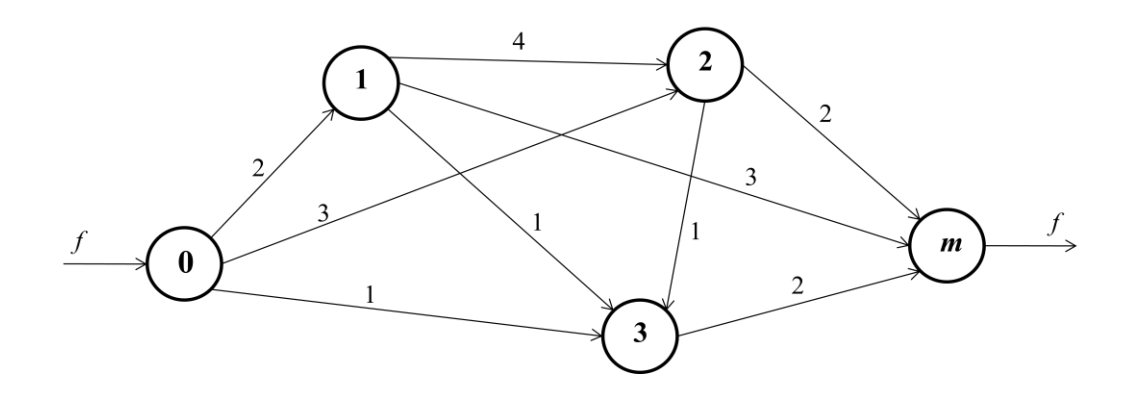

Puesto que se exige que el flujo que entra al nodo sea igual al flujo total que sale de él, el modelo matemático del problema de flujo máximo en una red está dado por lo siguiente.

Maximice *f*

Sujeto a

$$
\sum_{j} (x_{0j} - x_{j0}) - f = 0 \dots (1)
$$
  

$$
\sum_{j} (x_{ij} - x_{ji}) = 0 \text{ con } i \neq 0, m \dots (2)
$$
  

$$
\sum_{j} (x_{mj} - x_{jm}) + f = 0 \dots (3)
$$
  

$$
0 \le x_{ij} \le f_{ij}
$$

La ecuación (1) representa la conservación del flujo en el origen; es decir, la cantidad total embarcada desde el nodo 0 menos la cantidad total recibida en el nodo 0

debe ser igual al flujo total en la red; las ecuaciones (2) representan la conservación de flujo en los nodos intermedios, mientras que la ecuación (3) representa la ecuación de conservación en el sumidero. Como las  $x_{ij}$  son variables no negativas con límites superiores finitos y además  $x_{ij} = 0, f = 0$  es una solución factible, por lo tanto, el problema de flujo máximo siempre es factible; es decir, el problema es un problema factible de programación lineal.

A continuación describimos el algoritmo denominado método de identificación para resolver los problemas de flujo máximo. El proceso converge en un número finito de iteraciones si las capacidades de los arcos  $f_{ij}$  son puros números racionales. Los pasos del algoritmo se dan a continuación y están diseñados para encontrar un trayecto por el cual se pueda enviar un flujo positivo desde el origen hasta el sumidero. Los pasos se repiten hasta que ya no se puede encontrar un paso así.

Algoritmo de flujo máximo (Ford-Fulkerson)

Paso 1. Identificar los nodos origen y destino.

Paso 2. Empiece con el nodo de origen e identifique el flujo máximo que sale de él con  $[\infty, -]$ . El identificador general para cualesquier nodos *i* y *j* se indica por  $[a_f, i]$ , en la que  $a_f$  es un número positivo el cual representa el flujo entre *i* y *j*. El nodo de origen  $[\infty, -]$  indica que está disponible una cantidad ilimitada del producto en el origen para ser enviado al sumidero.

Paso 3. Identificar cualquier nodo *i* intermediario no identificado con  $[a_f, i]$ . Inicialmente sólo el nodo origen está identificado.

Conforme un nodo *j* recibe un identificador, se procesa por el Paso 3 hasta que todos los nodos identificados han sido analizados con respecto a los nodos no identificados que se conectan con ellos. Este proceso nos llevará a lo largo de un trayecto hasta el nodo sumidero, el cual entonces recibe un identificador, o bien, no podemos encontrar tal trayecto que nos conduzca al sumidero.

Paso 4. El nodo sumidero ha recibido un identificador  $[a_m, i]$  en el que  $i \neq m$  y  $a_m > 0$ . Por lo tanto, hemos encontrado el así llamado trayecto de flujo creciente y podemos añadir o restar  $a_m$  a los arcos del trayecto que conduce del origen al sumidero. La nueva solución factible es

 $x'_{ij} = x_{ij} + a_m$  Para toda (*i*, *j*) en el trayecto  $x'_{ji} = x_{ji} - a_m$  Para toda (*j, i*) en el trayecto  $x'_{ij} = x_{ij}$  Para toda (*i*, *j*) que no esté en el trayecto.

Con esto se termina una iteración y se procede a cambiar las capacidades de flujo máximo para el trayecto entre el nodo origen y el sumidero. Para ello restamos el flujo que se traspasó a las capacidades de cada arco de la siguiente manera. Siendo C la capacidad de flujo y *k* es el mínimo entre los flujos del trayecto entre el nodo origen y el nodo sumidero, se utiliza la siguiente formulación,  $C_{ij,ji} = (C_i - k, C_j + k)$ 

Se borran los identificadores y repetimos el proceso empezando con el Paso 2 y el nuevo flujo factible  $x_{ij}$ .

Paso 5. El proceso termina al no poder encontrar un trayecto del origen al sumidero. El flujo maximizante  $f$  es igual a la suma de todas las  $a_m$ , suponiendo soluciones iniciales en que todas las  $x_{ij} = 0$ .

El siguiente ejemplo se presenta como muestra del algoritmo expuesto. Lo que se desea es determinar el flujo máximo entre los nodos origen y destino de la siguiente red. Cada arco presenta dos flujos, uno que va en el sentido (*i, j*) y otro en el sentido opuesto.

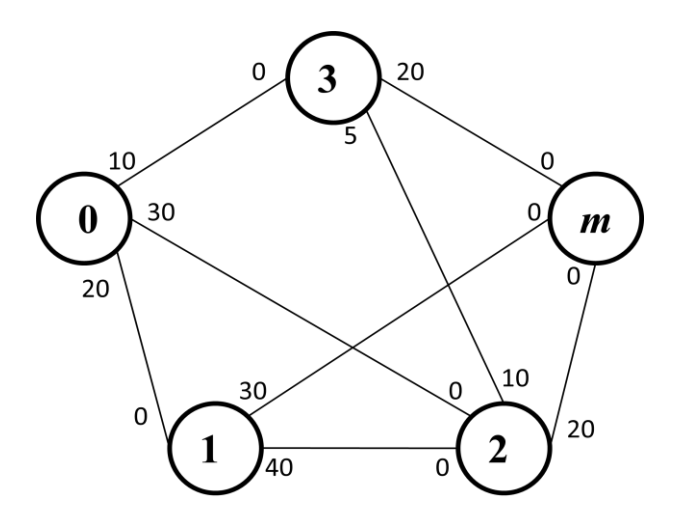

Primero identificaremos los nodos origen y destino. Estos son el nodo 0 y el nodo *m.* A partir del nodo 0, partimos de la capacidad más alta, en este caso, es de 30 para etiquetar los nodos intermedios con la nomenclatura expuesta arriba. Como se mencionó, el nodo origen tiene capacidad infinita por lo que su etiqueta es  $[\infty, -]$ . El arco (0, 2) se sigue, puesto que corresponde al flujo máximo que parte del nodo origen, para etiquetar el nodo 2, de la forma [30,0]. Nuevamente, del nodo 2 nos movemos al nodo destino, *m*, para etiquetarlo como [20, 2], finalizando la primera iteración.

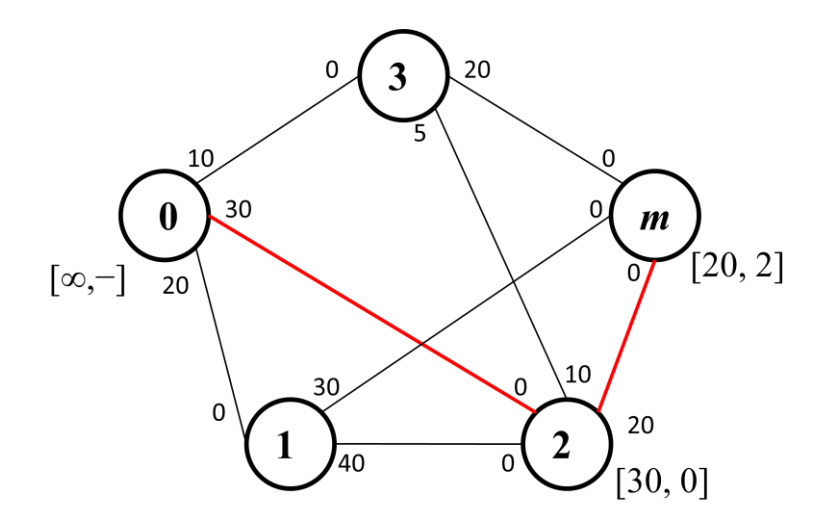

A continuación se procede a cambiar las capacidades de los arcos, por las nuevas capacidades de la siguiente forma:

$$
k = \min(\infty, 30, 20) = 20
$$
  

$$
C_{02,20} = (30 - 20, 0 + 20) = (10, 20)
$$
  

$$
C_{2m,m2} = (20 - 20, 0 + 20) = (0, 20)
$$

Las nuevas capacidades se sustituyen por las anteriores y mantenemos todas las demás intactas. Nuevamente partimos del nodo origen para identificar el flujo máximo que sale de él. Procedemos a etiquetar de la misma forma que se hizo la primera iteración, los nodos intermedios. Debe notarse que en el nodo 2, el flujo máximo es 20, sin embargo, como la idea es ir del nodo origen al nodo destino o sumidero, no regresar, se escoge el otro valor de flujo máximo, en este caso, es 10.

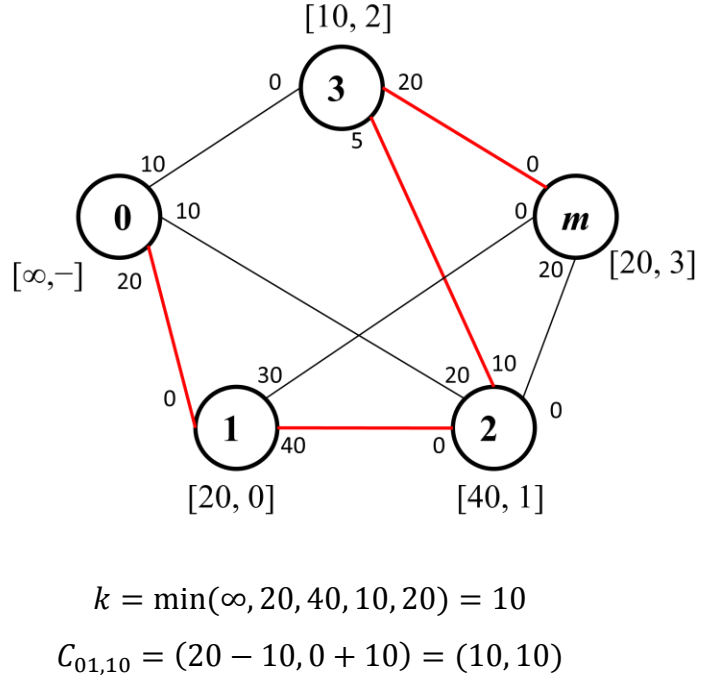

$$
C_{01,10} = (20 \quad 10, 0 + 10) = (10, 10)
$$
\n
$$
C_{12,21} = (40 - 10, 0 + 10) = (30, 10)
$$
\n
$$
C_{23,32} = (10 - 10, 5 + 10) = (0, 15)
$$
\n
$$
C_{3m,m3} = (20 - 10, 0 + 10) = (10, 10)
$$

La siguiente iteración presenta en el nodo origen, tres flujos, los tres de la misma cuantía, por lo que escoger el siguiente es indistinto. Para nuestro caso vamos a escoger el arco (0, 1), en el cual el nodo 1 también tiene dos flujos iguales. Como en la iteración anterior, la idea no es regresar, por lo que el arco a escoger del nodo 1 será el (1, *m*).

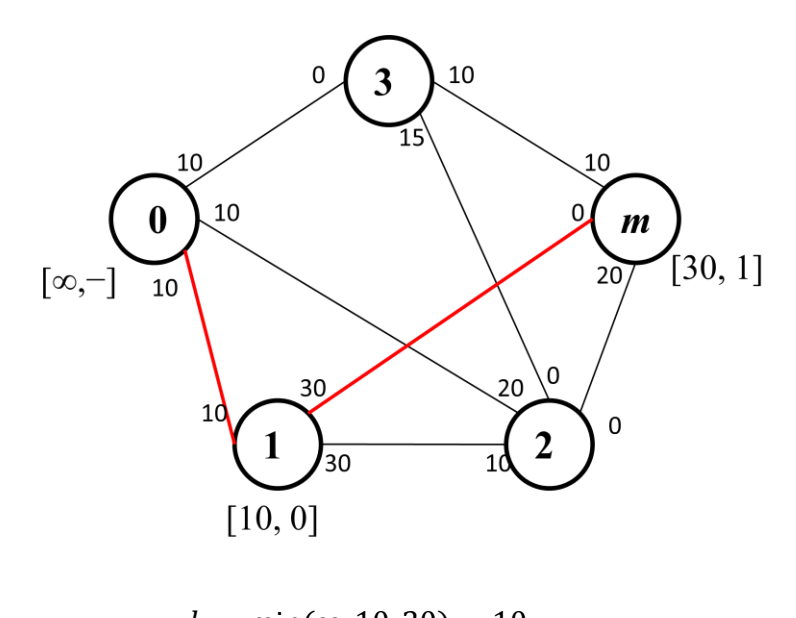

$$
k = \min(\infty, 10, 30) = 10
$$
  

$$
C_{01,10} = (10 - 10, 10 + 10) = (0, 20)
$$
  

$$
C_{1m,m1} = (30 - 10, 0 + 10) = (20, 10)
$$

Las nuevas capacidades calculadas se colocan en la red y realizamos lo mismo que se ha hecho hasta ahora.

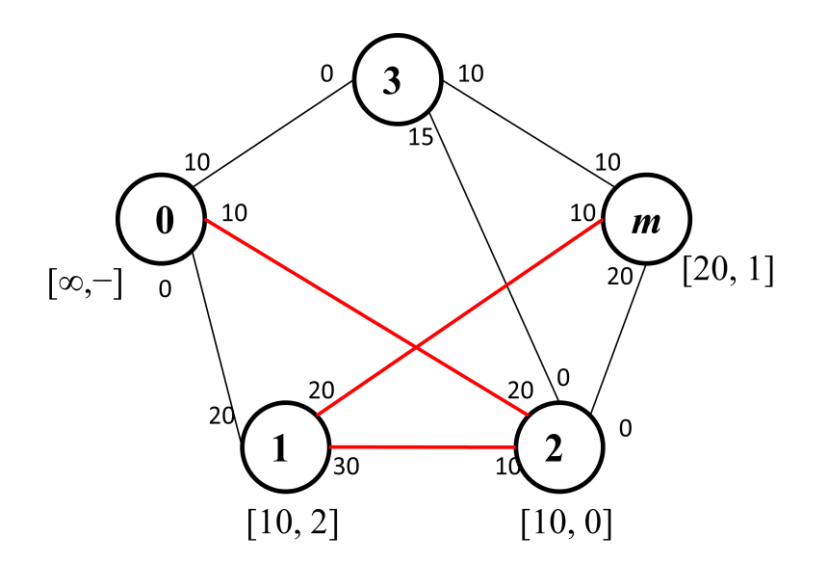

$$
k = \min(\infty, 10, 10, 20) = 10
$$
  
\n
$$
C_{02,20} = (10 - 10, 20 + 10) = (0, 30)
$$
  
\n
$$
C_{21,12} = (10 - 10, 30 + 10) = (0, 40)
$$
  
\n
$$
C_{1m,m1} = (20 - 10, 10 + 10) = (10, 20)
$$

La última actualización en las capacidades se muestra en la red de abajo, donde finalmente, la última opción que queda es mandar el flujo restante del nodo origen. Del nodo origen al nodo 3, y del nodo 3 al nodo destino, pues, como se ha tratado antes, no se debe volver al origen cuando lo que desea es enviar el flujo máximo desde el origen al sumidero.

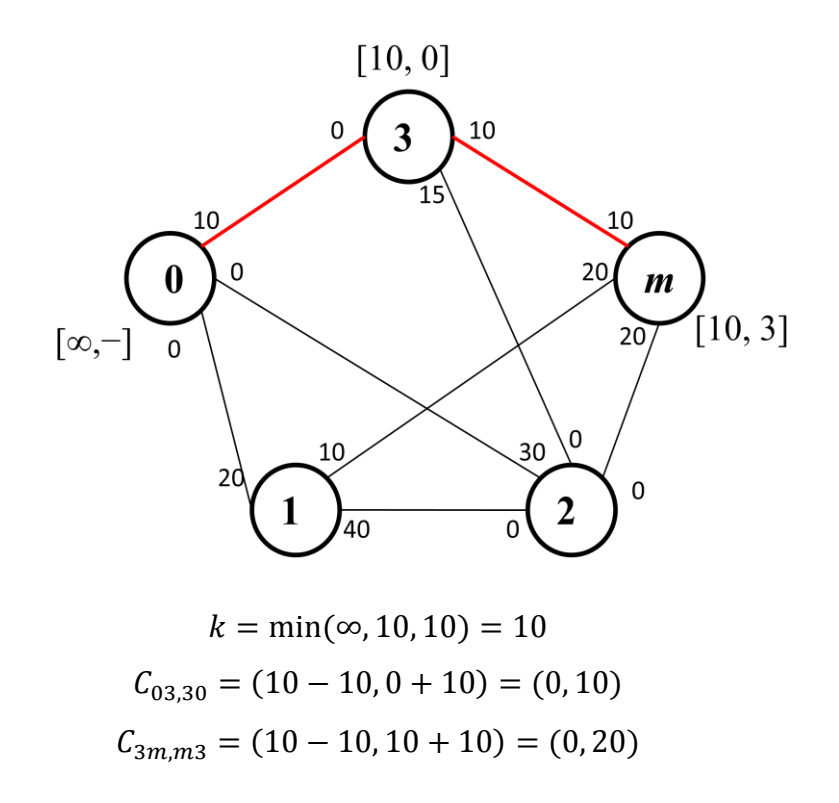

Finalmente, tras la sexta iteración, todo el flujo del nodo origen ha sido enviado al nodo destino. Como se puede observar, no hay flujo disponible debido a que todos los arcos fuera del nodo 0 tienen residuales iguales a cero.

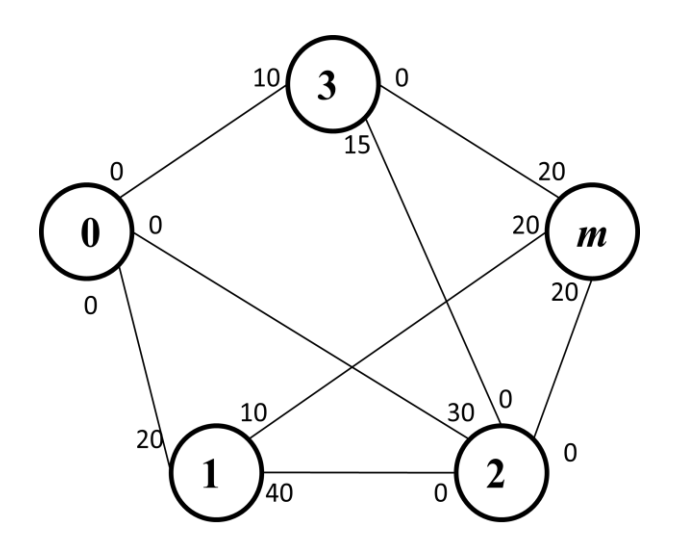

Para determinar cuál es el flujo máximo se realiza sumando los valores de *k* que se obtuvieron durante las iteraciones, esto es,

Flujo máximo =  $20 + 10 + 10 + 10 + 10 = 60$ 

La suma de los valores de *k* nos da como resultado 60 unidades, que es el flujo máximo que podemos pasar desde el nodo origen hasta el nodo destino a través de la red.

## *Problema de la ruta más corta*

En el marco de los problemas de la ruta más corta se considera una red conexa y no dirigida con dos nodos origen y destino. A cada una de las ligaduras (arcos no dirigidos) se asocia una distancia no negativa. El objetivo del análisis es encontrar la ruta más corta, es decir, la trayectoria con la mínima distancia total, que va del origen al destino. Para su resolución se utiliza el algoritmo de la ruta más corta o también se puede utilizar el simplex utilizando las propiedades de este problema.

Algoritmo de la ruta más corta.

Paso 1. Sea  $\pi_i$  la distancia más corta desde el nodo origen hasta un nodo *i*. Definimos  $d_{ij} > 0$  como la longitud de arco entre los nodos *i, j.* Asigne a todos los
nodos un identificador de la forma  $[\pi_i + d_{ij}, i]$ , en donde  $\pi_i + d_{ij}$  indica la distancia hasta el nodo *j* desde el nodo origen y el segundo componente indica el nodo inmediato anterior a *j*. El nodo origen empieza con un identificador  $\pi_0 = 0$  y su índice siempre es -

Paso 2. Para cualquier arco (*i*, *j*) para el cual  $\pi_i + d_{ij} < \pi_j$ , cambie el identificador del nodo *j* a  $[\pi_i + d_{ij}, i]$  y continúe el proceso hasta que no pueda encontrarse un arco tal. En este último caso se termina el proceso y los identificadores de los nodos indican la distancia más corta del nodo 0 al nodo *j*.

El siguiente ejemplo ilustra mejor lo anterior. La siguiente red dirigida muestra la longitud en kilómetros entre varias ciudades, representadas por los nodos. El objetivo es encontrar la distancia más corta entre el nodo origen y el resto de nodos.

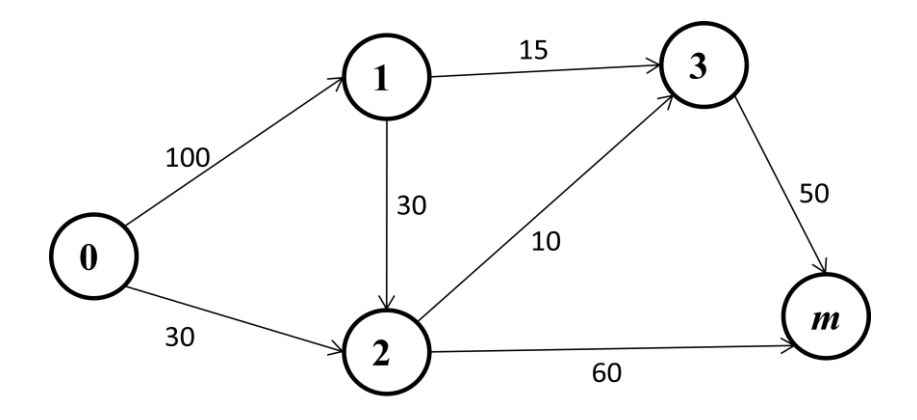

La primera etiqueta corresponde al nodo origen, cuya distancia acumulada hasta ese nodo, por ser el origen, es cero. Se crean las etiquetas para los nodos conectados al primer nodo, el nodo origen. La segunda etiqueta será la del nodo 2, la cual, como se mencionó arriba se formará con la distancia acumulada hasta el nodo y la procedencia, es decir, tendrá la etiqueta  $[0 + 30, 0]$  ó  $[30, 0]$ . El otro nodo conectado al nodo origen, es el nodo 1, cuya etiqueta corresponde con  $[100, 0]$ .

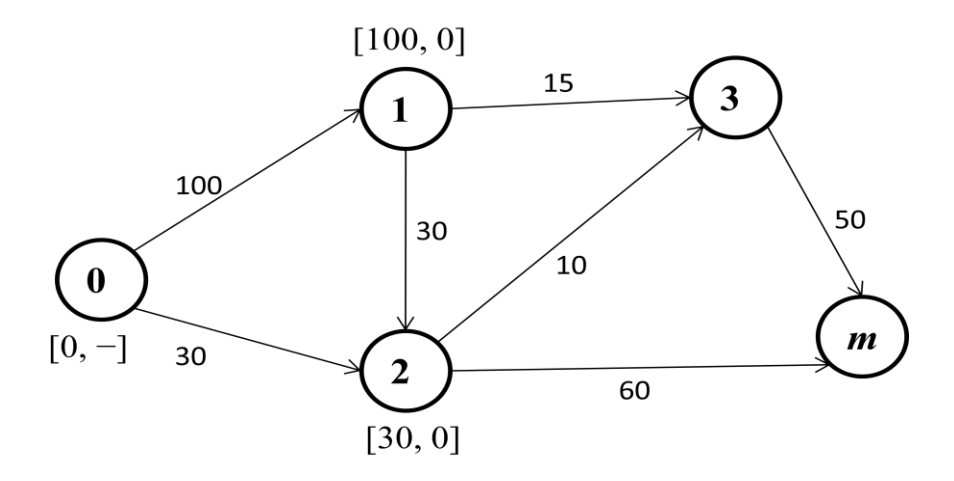

Etiquetados los nodos 1 y 2, procedemos a etiquetar el resto de nodos de la misma manera. El arco (2, *m*) nos lleva al nodo *m* y también podemos llegar al nodo 3 desde el nodo 2, por el arco (2, 3).

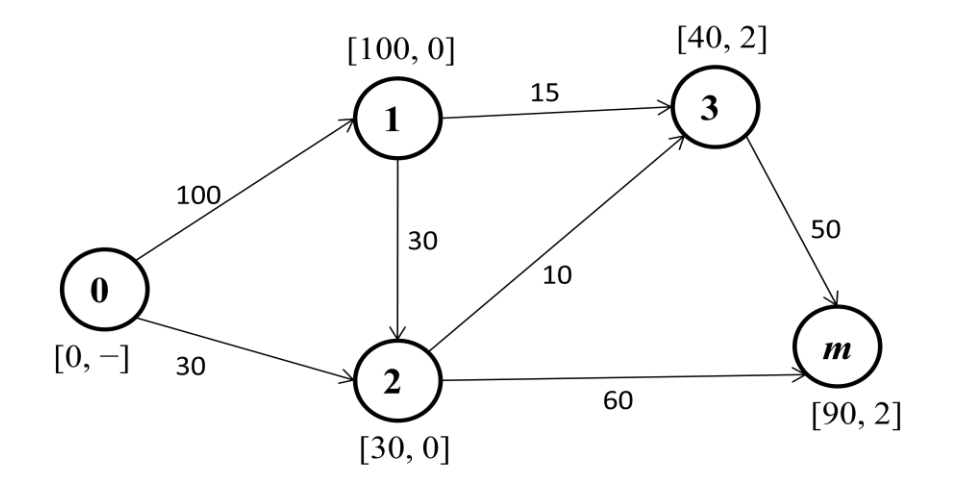

Nuevamente, partiendo del nodo 3 cuya distancia acumulada es la menor, nos desplazamos al nodo *m*, a través del arco (3, *m*). El nodo destino tendrá la etiqueta [90, 3], que indica la distancia que se ha recorrido y el último nodo de procedencia.

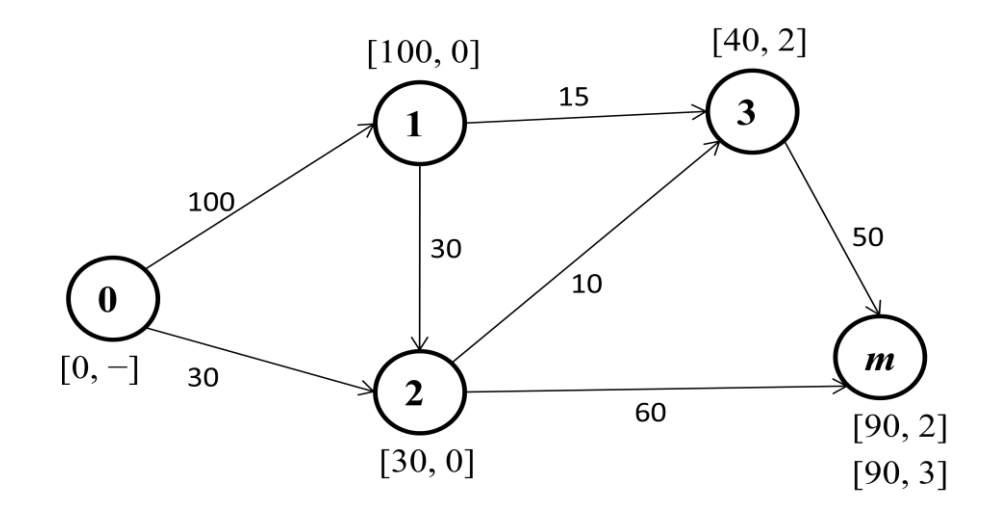

Como se puede observar, existen dos rutas que son igual de cortas para llegar del nodo origen al nodo *m*, en ambas se recorre una distancia de 90 kilómetros, pero en la primera la trayectoria va del nodo 0, al nodo 2, al nodo 3 y finalmente al nodo *m*; en tanto que con la segunda trayectoria, el camino es del nodo 0, al nodo 2 y luego al nodo *m.*

Se trata de un problema que consiste en determinar el camino más corto o menos costoso entre dos nodos, el origen y el destino, de una red en la que cada arco tiene asociado un coste o distancia. Ante dos arcos que partan del mismo nodo sólo se va a seguir uno en la solución final, por lo que se va a plantear el problema como si se tratara de transportar una unidad desde el origen hasta el destino, es decir, la disponibilidad inicial es 1 y la demanda también es 1.

Para el caso de un nodo origen, un nodo destino, *q* nodos intermedios, y un solo producto se tiene la siguiente formulación del problema del camino más corto o menos costoso como problema lineal:

$$
\min C(X) = c_{od}x_{od} + \sum_{j \in I(q)} c_{oj}x_{oj} + \sum_{i \in I(q)} c_{id}x_{id} + \sum_{i \in I(q)} \sum_{j \in I(q)} c_{ij}x_{ij}
$$

s.a.

Sólo se sigue un arco desde el origen y sólo se elige un arco para llegar al destino:

$$
x_{od} + \sum_{j \in I(q)} x_{oj} = 1
$$
  

$$
x_{od} + \sum_{i \in I(q)} x_{id} = 1
$$

Las cantidades que entran en un nodo intermedio coinciden con las que salen:

$$
x_{oj} + \sum_{i \in I(q)} x_{ij} = x_{jd} + \sum_{i \in I(q)} x_{ji}, \forall j \in I(q)
$$
  

$$
1 \ge x_{od}, x_{oj}, x_{id}, x_{ij} \ge 0, \forall i \in I(q), \forall j \in I(q)
$$

Donde  $x_{ij}$  es la cantidad transportada de producto desde el nodo *i* al nodo *j*, comprendida entre 0 y 1.  $x_{oj}$ , es la cantidad transportada de producto desde el origen al nodo *j*,  $x_{id}$  es la cantidad transportada de producto desde el nodo *i* al destino,  $x_{od}$  es la cantidad transportada de producto desde el nodo origen al destino,  $c_{ij} > 0$  es el coste de transportar una unidad de producto desde el nodo *i* al nodo *j*.

Para determinar el camino más largo, llamado camino crítico, en problemas de secuenciación de proyectos, este planteamiento sería válido con sólo cambiar el criterio de minimizar por el de maximizar el tiempo que conlleva cada etapa o tarea del proyecto.

# **§ Modelos básicos en problemas económicos**

A continuación se mencionan algunos modelos básicos de problemas económicos cuyo planteamiento y resolución se puede llevar a cabo usando lo que se ha visto de PL y con conocimientos que la microeconomía proporciona, por ejemplo, sobre las funciones de producción y de utilidad.

## *Minimización de costos*

El planteamiento general del modelo básico de minimización de costes en la empresa es

$$
\min C = \sum_{i=1}^{n} w_i x_i
$$

s.a.

$$
f(x_i, \dots, x_n) \ge y
$$
  

$$
x_i \ge 0, \forall i \in \{1, 2, \dots, n\}
$$
  

$$
w_i > 0, \forall i \in \{1, 2, \dots, n\}
$$
  

$$
y > 0
$$

Donde *C* es la función de costos,  $x_i$  es la cantidad usada del *i*-ésimo factor de producción (input) y  $w_i$  su precio,  $y \in R^m$  tal que  $m \ge 1$  es el vector de producciones mínimas admisible y  $f: D \subseteq R^n \to R^m$  es la función de producción. La estructura del modelo corresponde a un problema de optimización matemática en el que la única forma funcional que hace falta especificar para proceder a su análisis es la *función de producción*. Si se considera que  $m = 1$ , entonces las más frecuentes y convenientes según la literatura sobre el particular son:

- o Función CES (Elasticidad de Sustitución Constante)  $f(x) = 0$  si $x_i = 0$  para algún  $i \in \{1, 2, ..., n\}$  $f(x) = \{k[\sum_{i=1}^{n} \delta_i x_i^{-\rho}]$  $-\frac{\nu}{\sigma}$  $\rho$  resto de casos Siendo  $k > 0$ ,  $\nu > 0$ ,  $\delta_i > 0$   $\forall i, \rho \neq 0$ ,  $\rho > -1$ ;  $\sum_{i=1}^{n} \delta_i$
- o Función lineal

$$
f(x) = k \sum_{i=1}^{n} \delta_i x_i
$$

Caso particular de la CES cuando  $\rho \rightarrow -1$  y  $\nu = 1$ 

o Función Cobb-Douglas

$$
f(x) = k \prod_{i=1}^{n} x_i^{a_i}
$$

Donde  $k > 0$  ya<sub>i</sub>  $> 0$   $\forall i \in N(n)$ . Es un caso particular de la CES cuando  $\rho \rightarrow 0$ . Es la más conocida y utilizada.

o Función de Leontief o de coeficiente fijos

$$
f(x) = \left\{\min\left(\frac{x_1}{y_1}, \dots, \frac{x_n}{y_n}\right)\right\}^{\alpha}
$$

Caso particular de la CES cuando  $\rho \rightarrow \infty$ . Se utiliza frecuentemente en la modelización de producción intermedia.

## *Maximización de la utilidad*

El planteamiento general del problema de elección del consumidor mediante el modelo básico de maximización de la utilidad es

$$
\max U(x_i, ..., x_n)
$$

s.a.

$$
p_i x_i + \dots + p_n x_n \le M
$$
  

$$
x_i \ge 0, \forall i \in \{1, 2, ..., n\}
$$
  

$$
p_i > 0, \forall i \in \{1, 2, ..., n\}
$$
  

$$
M > 0
$$

Donde  $p_i$  es el precio del bien *i*, M es la renta disponible,  $x_i$  es la cantidad consumida del bien *i*.

Al igual que el problema de minimización de costes, en general, se trata de un problema de PL. La única forma funcional a determinar para analizar el problema es la correspondiente a la *función de utilidad*. Entre las formas funcionales más habituales están:

o Función aditiva lineal o de bienes sustitutivos perfectos

$$
U(x) = \sum_{i=1}^{n} x_i
$$

o Función de coeficientes fijos o de perfecta complementariedad entre bienes

$$
U(x) = min{a_1x_1, ..., a_nx_n}
$$

o Función de utilidad con preferencia cuasilineales

 $U(x) = x_i + u(x_1, ..., x_{i-1}, x_{i+1}, ..., x_n)$ 

Donde  $i \in \{1, 2, ..., n\}$  y  $u: D_u \subseteq R^{n-1} \to R$ . Se utiliza para el análisis parcial de un determinado bien.

o Función de utilidad homotética

$$
U(x) = f[u(x_1, \dots, x_n)]
$$

Es una función compuesta,  $f[u]$ :  $D \subseteq R^n \to R$  donde  $f: D_f \subseteq R \to R$ , es una función de variable real monótona creciente y  $u: D_u \subseteq R^n \to R$ , es una función escalar homogénea degrado uno. Su interés se centra en que tiene la propiedad de que la elasticidad respecto al ingreso es unitaria.

### *Elección ocio-consumo*

El modelo general de elección entre consumo real y ocio es

 $max U(C, D)$ 

s.a

$$
pC \le (1 - \tau)[w(T - D) + R]
$$
  
C, T, D \ge 0

Donde, C es el consumo real por unidad de tiempo, D es el tiempo dedicado al ocio,  $p > 0$  es el índice de precios al consumo,  $\tau \in [0, 1)$  es el tipo impositivo medio,  $w > 0$  es el índice de salarios nominales, T es el tiempo total disponible a repartir entre trabajo y ocio, R es la renta no salarial (ingresos que no proceden del trabajo).

#### *Combinación óptima de recursos*

Los modelos de combinación óptima de recursos se caracterizan por:

a) Una función objetivo que consiste en maximizar el beneficio que se obtiene al realizar una serie de actividades, (producción y venta de productos). Se supone que la cantidad producida se vende totalmente en el mercado, por lo que no existe la posibilidad de almacenar ninguna cantidad (se cumple la Ley de Say).

b) Restricciones que se deben a la limitación de recursos productivos y a la demanda de los productos.

Su formulación es:

$$
\max B = \sum_{j=1}^{n} (p_j - c_j) x_j
$$

s.a.

$$
\sum_{j=1}^{n} a_{ij} x_j \le b_i \ \forall i \in \{1, 2, ..., m\}
$$
  

$$
x_j \le D_j, x_j \ge L_j, x_j \ge 0, \forall j \in \{1, 2, ..., n\}
$$

Donde  $x_i$ es la cantidad de producto  $j(j = 1, 2, ..., n)$  producido y vendido,  $b_i$ es la cantidad disponible del recurso productivo  $i$  ( $i = 1, 2, ..., m$ ),  $a_{ij}$  es la unidad del recurso *i* requeridas para producir una unidad del producto  $j$ ,  $D<sub>j</sub>$ es la demanda máxima del producto *j*,  $L_j$ es el nivel mínimo de producción para el producto *j*,  $p_j$  es el precio de venta unitario del producto *j*, es el costo variable unitario del producto *j*.

# **V. Conclusiones**

Las aplicaciones que tiene la PL no se limitan a las enunciadas anteriormente ni la aplicación en economía. La intención del trabajo es mostrar lo útil que puede resultar para el estudiante de economía en formación, que el conocimiento de esta técnica le permitirá su aplicación en una amplia gama de problemas tanto económicos como sociales, pues la relación entre economía y sociedad es realmente estrecha.

Cuando el investigador quiere plantear un problema real para su resolución o simple estudio, se enfrente al delicado debate entre el método adecuado para aproximarse a la respuesta deseada. La PL es uno entre tantos métodos a los cuales se puede recurrir para resolver de la mejor manera un problema. De aquí que la formulación del modelo explicativo se remarque como el primer obstáculo a superar en la tarea del investigador, pues dicho modelo puede no representar la situación económica con precisión total y son tan sólo aproximaciones de la realidad. Si ahora, el modelo usado es considerablemente diferente a la realidad, la solución a la que se llegue será de muy poco valor.

Me gustaría subrayar que no existen técnicas y procedimientos fijos que se puedan aplicar para determinar y probar la formulación, en términos de la programación lineal, de un problema dado. El vaciado a una forma de PL de un problema nuevo y complejo parece ser un proceso evolutivo. Nuestro primer impulso es definir lo que parecen ser las variables del problema y las interrelaciones entre estas variables, las restricciones resultantes y la función objetivo apropiado. Después se resuelven, usando el modelo inicial, los problemas basados ya sea en datos reales o en datos de prueba, y se comparan las soluciones con los resultados esperados.

La propuesta aquí es una forma sencilla y bastante general de ordenar el proceso de modelación de un problema de programación lineal. Consiste en dividirlo en tres partes, primero la definición de variables de decisión, segundo, el planteamiento de las restricciones del problema y por último, el planteamiento de la función objetivo.

# *Definición de variables*

Como primer paso para poder modelar ordenadamente un problema de programación lineal debemos distinguir que variables son aquellas sobre las que podemos tomar decisiones en el problema y darles un nombre, es decir, debemos darnos cuenta que variables están bajo nuestro control. A veces es necesario incluir variables que si bien no podemos ejercer una decisión directa sobre ellas, nos sirven como herramienta auxiliar ya sea para plantear restricciones o para escribir nuestra función objetivo. Serían variables de decisión por ejemplo la cantidad de producto a enviar desde el centro de producción *i* hasta el centro de consumo *j* (que podríamos llamar  $x_{ij}$ ), la cantidad de insumos a adquirir en el periodo  $t$  (que podríamos llamar  $y_t$ ), el número de horas que destinaremos la maquina *i* a trabajar en el proceso *j* en el periodo *t* (que podríamos llamar  $zt_{ij}$ ), etc.

#### *Planteamiento de restricciones*

En un problema de optimización, intentaremos buscar combinaciones de variables de decisión que generen un mejor valor de la función objetivo, pero en la práctica nuestro problema está limitado por un gran número de restricciones físicas, económicas, técnicas, etc. Es por esto que en el planteamiento de nuestro problema debemos especificar que limitantes tienen los valores que puedan tomar las variables de decisión. En síntesis, en esta parte debemos escribir matemáticamente las limitaciones que nos impone la naturaleza misma del problema.

#### *Planteamiento de la función objetivo.*

En general podemos decir que en un problema de optimización se intenta encontrar el mejor valor de algo. Es por esto que necesitamos especificar qué criterio usaremos para decir que una solución es mejor que otra. Para ello deberemos especificar

una función en que una combinación de variables será mejor que otra si genera un mayor valor de la función en el caso de maximización y un menor valor de la función en el caso de minimización. Ejemplos típicos de funciones objetivos vienen dados por maximización de utilidades y minimización de costos, los que deben ser escritos en función de las variables del problema.

Los modelos que trata la PL tienen una serie de limitaciones como son el no garantizar valores enteros para aquellas variables que lo requieran, el carácter determinista de los mismos y la suposición de la linealidad de las relaciones entre las variables, sin embargo, son aplicables a una amplia gama de decisiones económicas.

### **Bibliografía**

- i. Barsov, A. S. (1972) *¿Qué es la programación lineal?,* Editorial Limusa-Wiley, México.
- ii. Barzaraa, M. S. (1998) *Programación lineal y flujo en redes*, Editorial Limusa, 2da edición, México.
- iii. Chiang, Alpha C. (2006) *Métodos fundamentales de economía matemática*, McGraw-Hill, 4ta edición, México.
- iv. Chiang, Alpha C. (1992) *Elements of dynamic optimization*, McGraw-Hill, Singapur.
- v. Dantzig, George. (1963) *Linear programming*, Princeton University Press, Nueva Jersey, Estados Unidos.
- vi. Dorfman, Robert. (1964) *Programación lineal y análisis económico*, Ed. Aguilar, Madrid, España.
- vii. Frazer, J. Ronald, (1972) *Programación lineal aplicada*, Editorial Técnica, México.
- viii. Koopmans, Tjalling. (1957) *Three essays on the state of economic science*, McGraw-Hill, Nueva Jersey, Estados Unidos.
- ix. Lang, Serge. (1976) *Álgebra lineal*, Fondo Educativo Interamericano, México.
- x. Lang, Serge. (1990) *Introducción al álgebra lineal*, Addison-Wesley Iberoamericana, Estados Unidos.
- xi. Lange, Oskar. (1971) *Teoría general de la programación: decisiones óptimas*, Ediciones Ariel, Barcelona, España.
- xii. Leonard, David. (1992) *Optimal control theory and static optimization in economics*, Press syndicate of the University of Cambridge, Estados Unidos.
- xiii. Lipschitz, S. (1971) *Teoría y problemas de álgebra lineal*, McGraw-Hill, México.
- xiv. Madden, Paul. (1986) *Concavidad y optimización en microeconomía*, Alianza Editorial, España.
- xv. Márquez Diez-Canedo, Javier. (1987) *Fundamentos de teoría de optimización*, Editorial Limusa, México, Distrito Federal.
- xvi. Slim Helu, Carlos. *Programación lineal*, ILPES, México.
- xvii. Sundaram, Rangarajan. (1996) *A first course in optimization theory*, Cambridge University Press, Nueva York, Estados Unidos.
- xviii. Taha, Hamdy A. (1994) *Investigación de operaciones*, Ed. Alfaomega, 5ta edición, México.
- xix. Tow, Fernando Víctor. (1999) *Programación lineal como instrumento de modelado microeconómico*, Ediciones Macchi, Buenos Aires, Argentina.
- xx. Vajda, S. (1956) *The theory of games and lineal programming*, Ed. Mathuen, Londres, Inglaterra,
- xxi. Vajda, S. (1962) *Readings in mathematical programming*, Ed. J. Wiley, 2da edición, Nueva York, Estados Unidos.
- xxii. Ventura Marco, Manuel. (2013) *Modelización y resolución de problemas de optimización en economía.* Universidad de Valencia.
- xxiii. Villalba Vilá, D. y Jerez Méndez, M. (1990) *Sistemas de optimización para la planificación y toma de decisiones*, Pirámide, Madrid.